# **Tutorial 4**

# **Detailed code measurements modelling**

**Professors Dr. Jaume Sanz Subirana, Dr. J. M. Juan Zornoza and Dr. Adrià Rovira Garcia**

Research group of Astronomy & Geomatics (gAGE) Universitat Politècnica de Catalunya (UPC) Barcelona, Spain

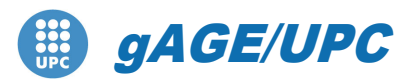

*Research group of Astronomy & Geomatics* **Technical University of Catalonia**

## **Detailed Computation of modeled pseudorange**

Using files **UPC11490.05O** and **UPC11490.05N** compute the SPP solution.

Afterwards, calculate by hand the modelled C1 pseudo-range and the pre-fit residual for satellite PRN25 at time **t = 300** seconds of day 29 May 2005 (Day Of Year 149).

$$
C1recsat[modelled] = \rho0,recsat - c(d\overline{t}sat + \Delta relsat) + Troprecsat + Ion1recsat + TGDsat)
$$

Compare the results with gLAB.

NOTE: use the Simple Nominal Model an Mapping for Tropospheric Correction.

Follow next steps:

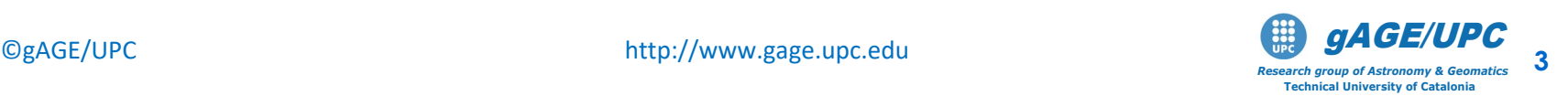

## **Process the data files using the default SPP mode:**

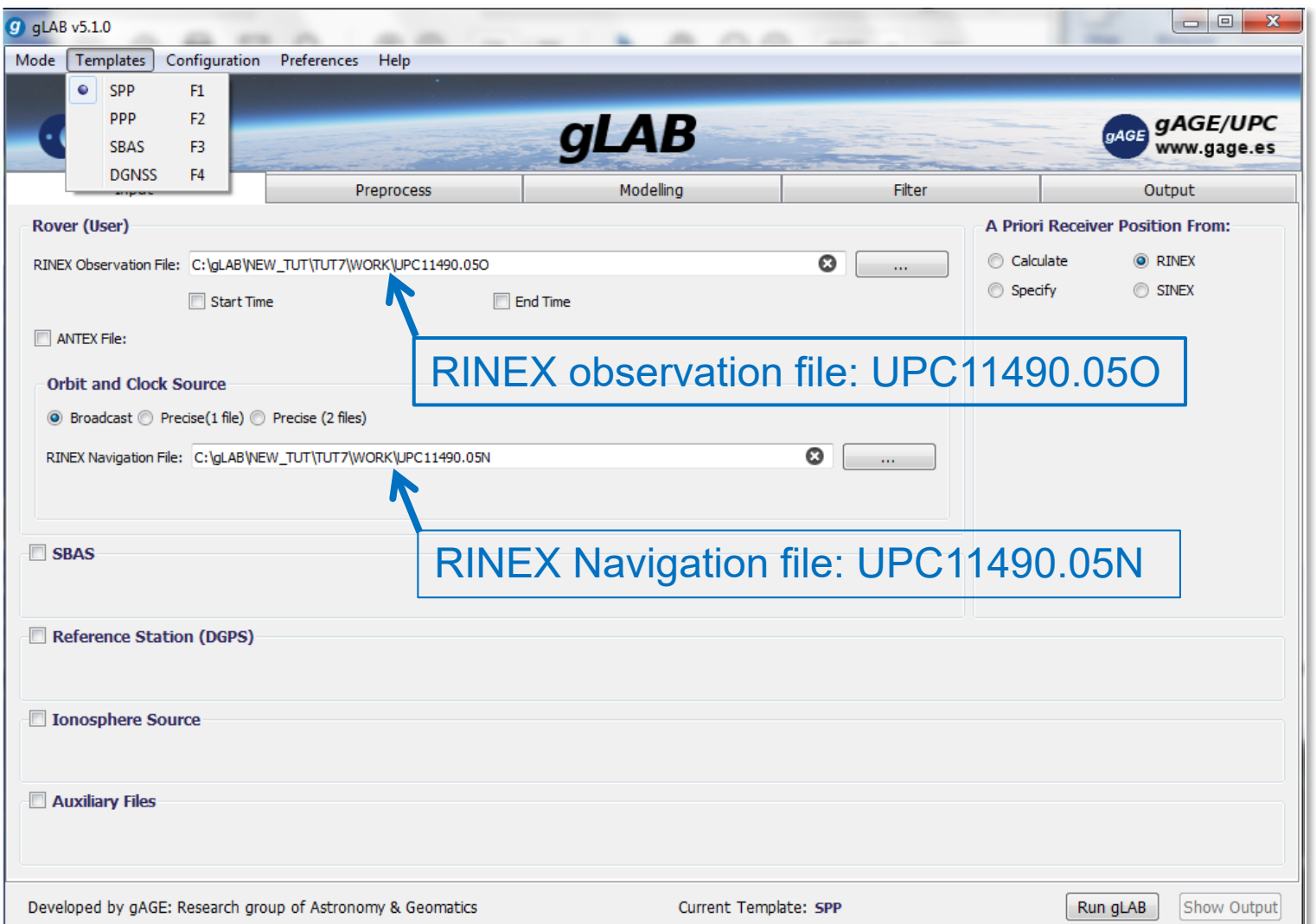

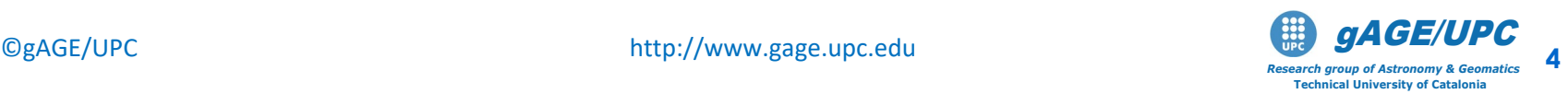

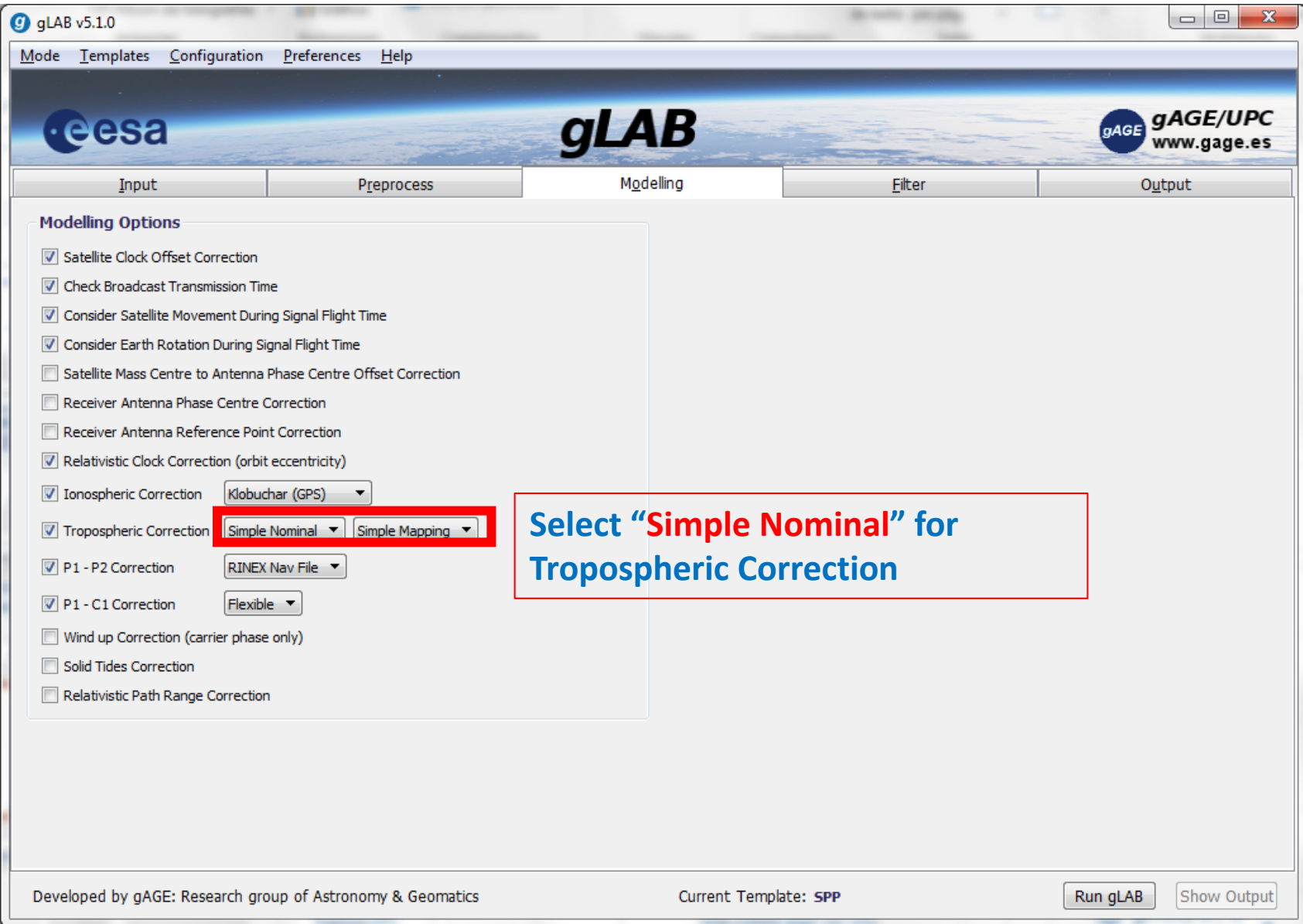

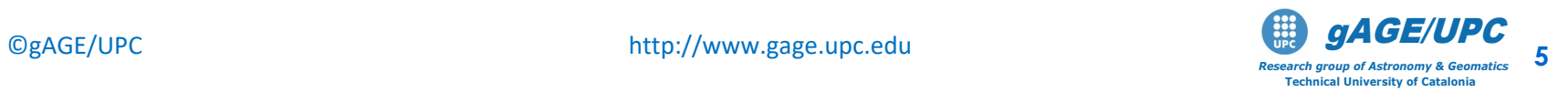

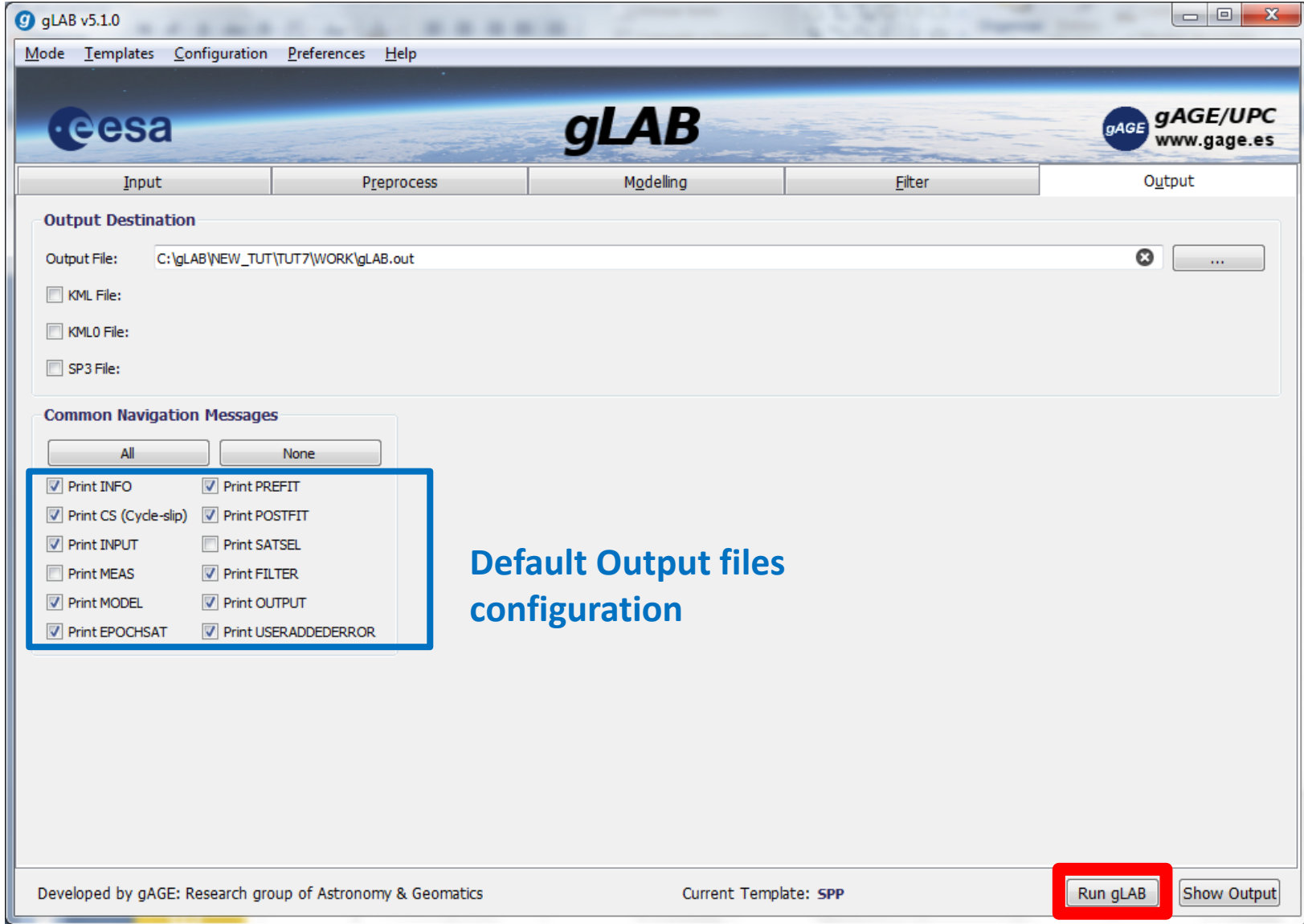

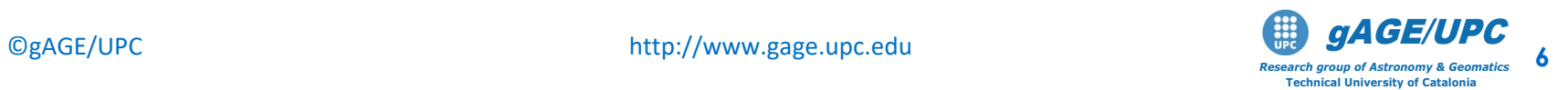

- 0. Select pseudorange C1 for PRN25, at t=300 seconds.
- 1. Select orbital elements closest to t=300 seconds
- 2. Compute satellite clock offset
- 3. Compute satellite instrumental delay (TGD)
- 4. Compute satellite-receiver aprox. geometric range: *3.1 Compute emission time from receiver (reception) time-tags and code pseudorange.* 
	- *3.2 Compute satellite coordinates at emission time*
	- *3.3 Compute approximate geometric range.*
- 5. Compute relativistic satellite clock correction
- 6. Compute ionospheric delay
- 7. Compute tropospheric delay
- 8. Compute modeled pseudorange from previous values:

 $C1<sup>sat</sup><sub>rec</sub>[modelled] = \rho<sup>sat</sup><sub>0,rec</sub> - c(d\overline{t}^{sat} + \Delta rel^{sat}) + Trop<sup>sat</sup><sub>rec</sub> + Ion<sup>sat</sup><sub>1,rec</sub> + TGD<sup>sat</sup>$ 

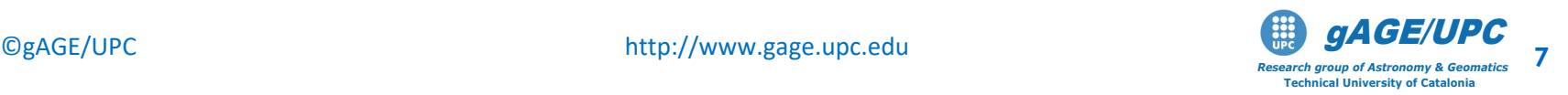

# 0. Select pseudorange C1 for PRN25, at t=300 seconds.

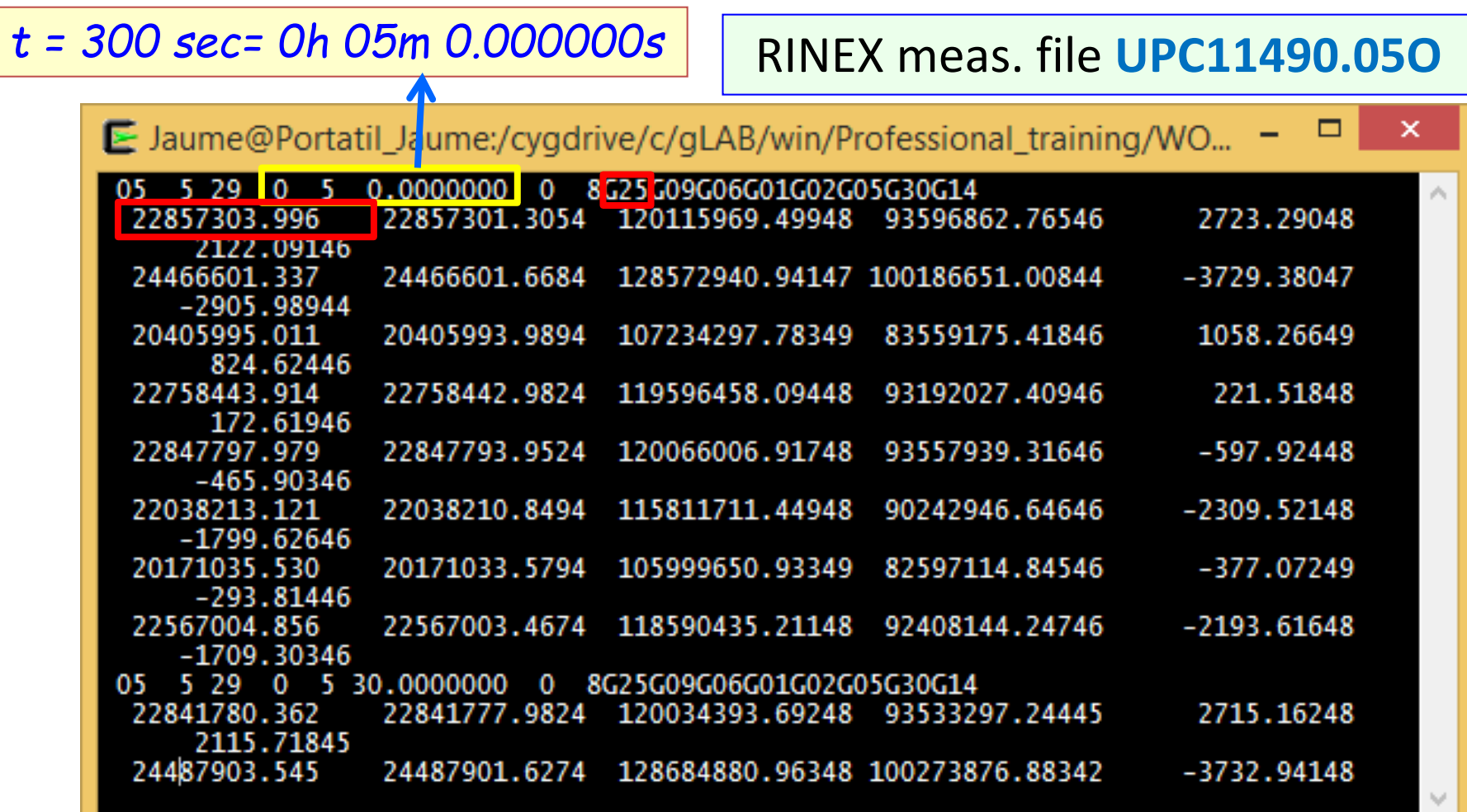

L Jaume@Jaume-PC:/cygdrive/c/gLAB/win/GNSS\_TUTBOOK\_MASTER/WORK/TUT4

aume@Jaume-PC:/cygdrive/c/gLAB/win/GNSS\_TUTBOOK\_MASTER/WORK/TUT4<br>aume@Jaume-PC:/cygdrive/c/gLAB/win/GNSS\_TUTBOOK\_MASTER/WORK/TUT4 head -190 UPC11490.050

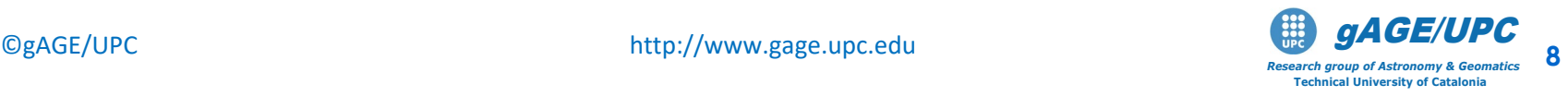

 $\mathbf{x}$ 

۸  $\overline{\phantom{a}}$ 

أتكترهم

# 0. Select pseudorange C1 for PRN25, at t=300 seconds.

### From RINEX measurement file **UPC11490.05O**, select the *C1* pseudorange measurement at receiver time-tag for PRN25:

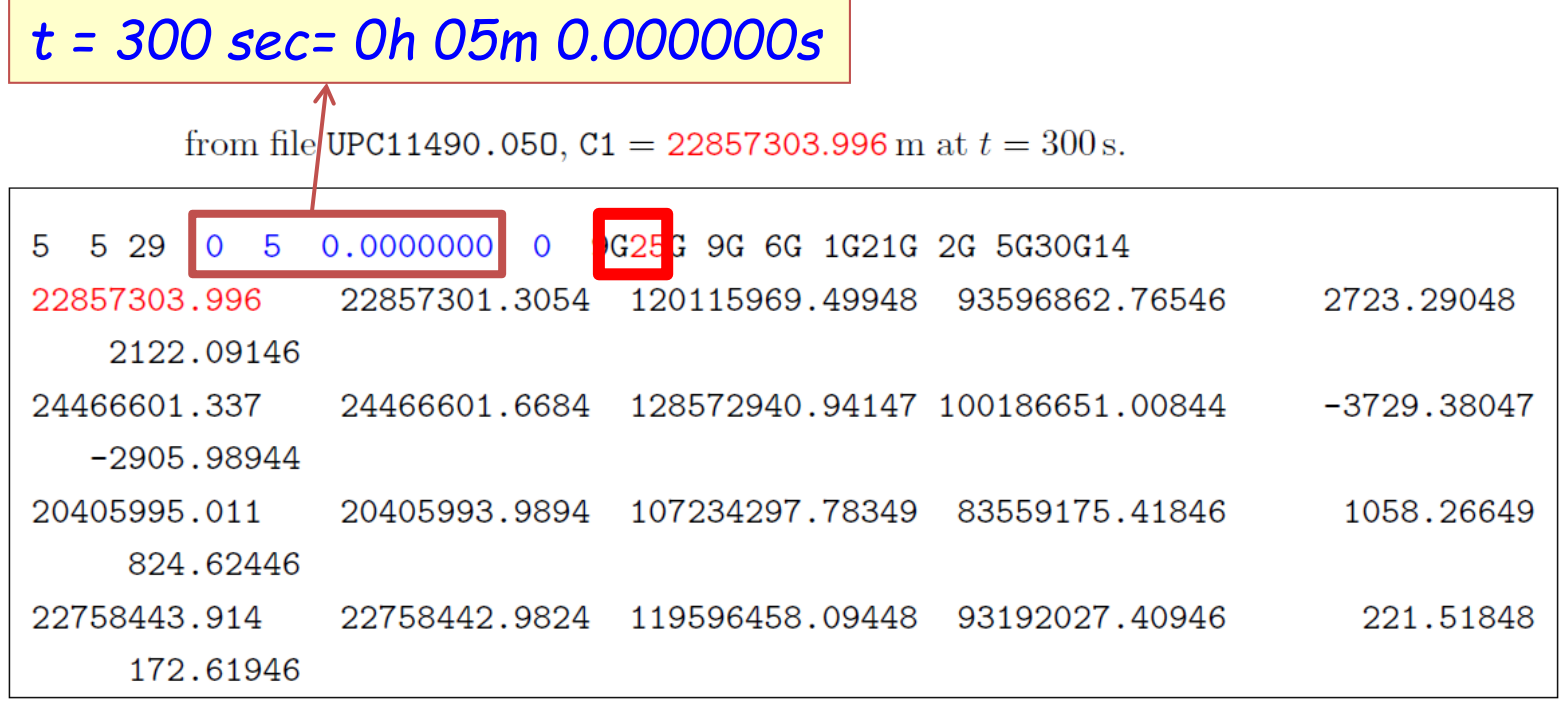

Thence:

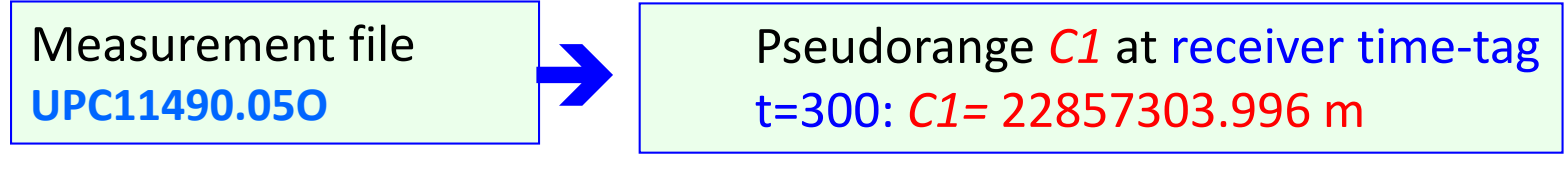

## **1. Selection of orbital elements:**

For **PRN25**, select from file **UPC11490.05N** the last transmitted navigation message, before **t = 300** seconds of DoY 149 of year 2005.

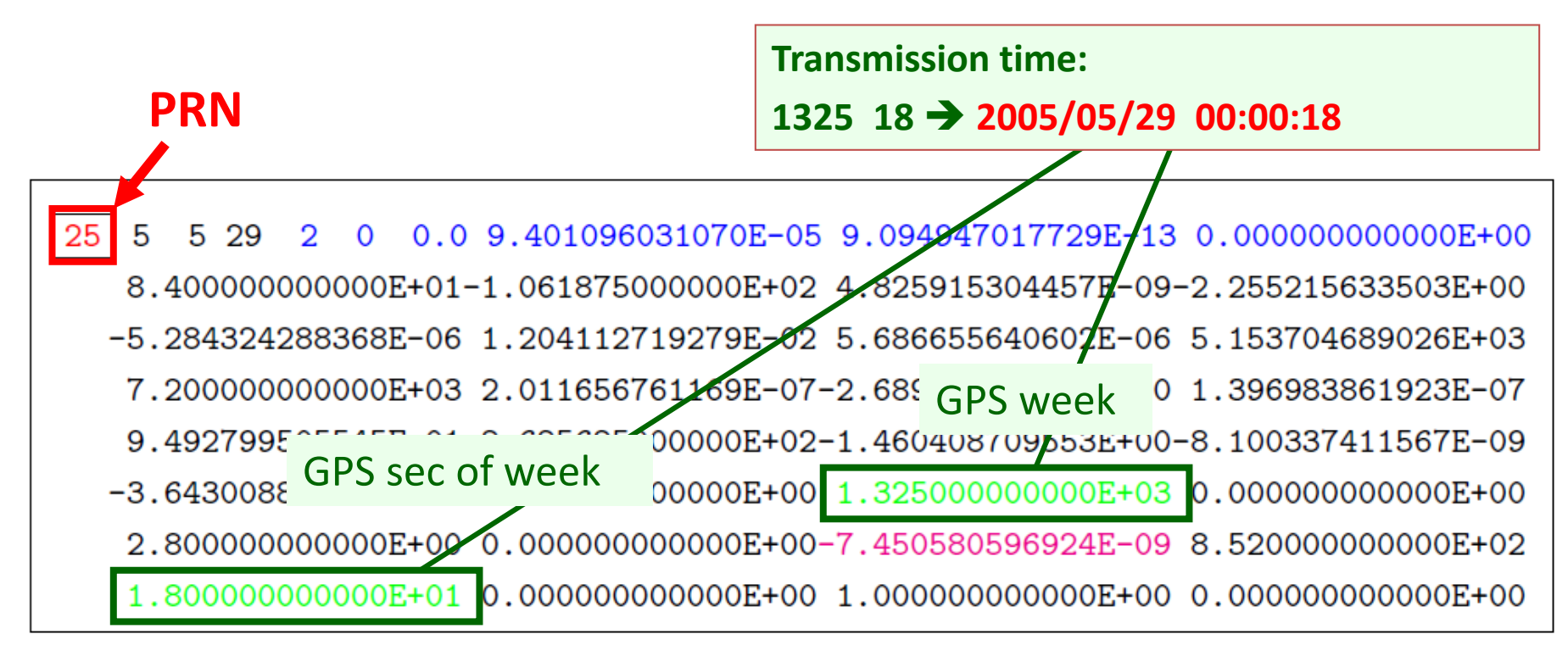

These data were transmitted by PRN25 at second 18 of GPS week 1325 (i.e. 1.800000000000E+01, 1.325000000000E+03 in the message).

The associated Y Y:MM:DD:hh:mm:ss with this transmission time can be computed using the **GNSS Date Converter** tool of **gLAB** as follows:

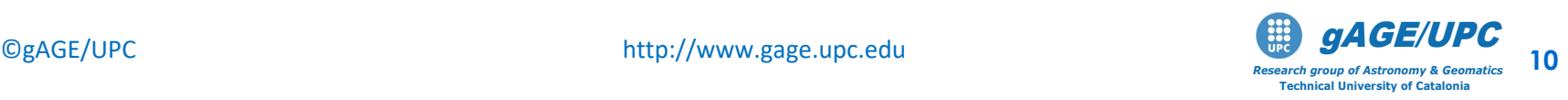

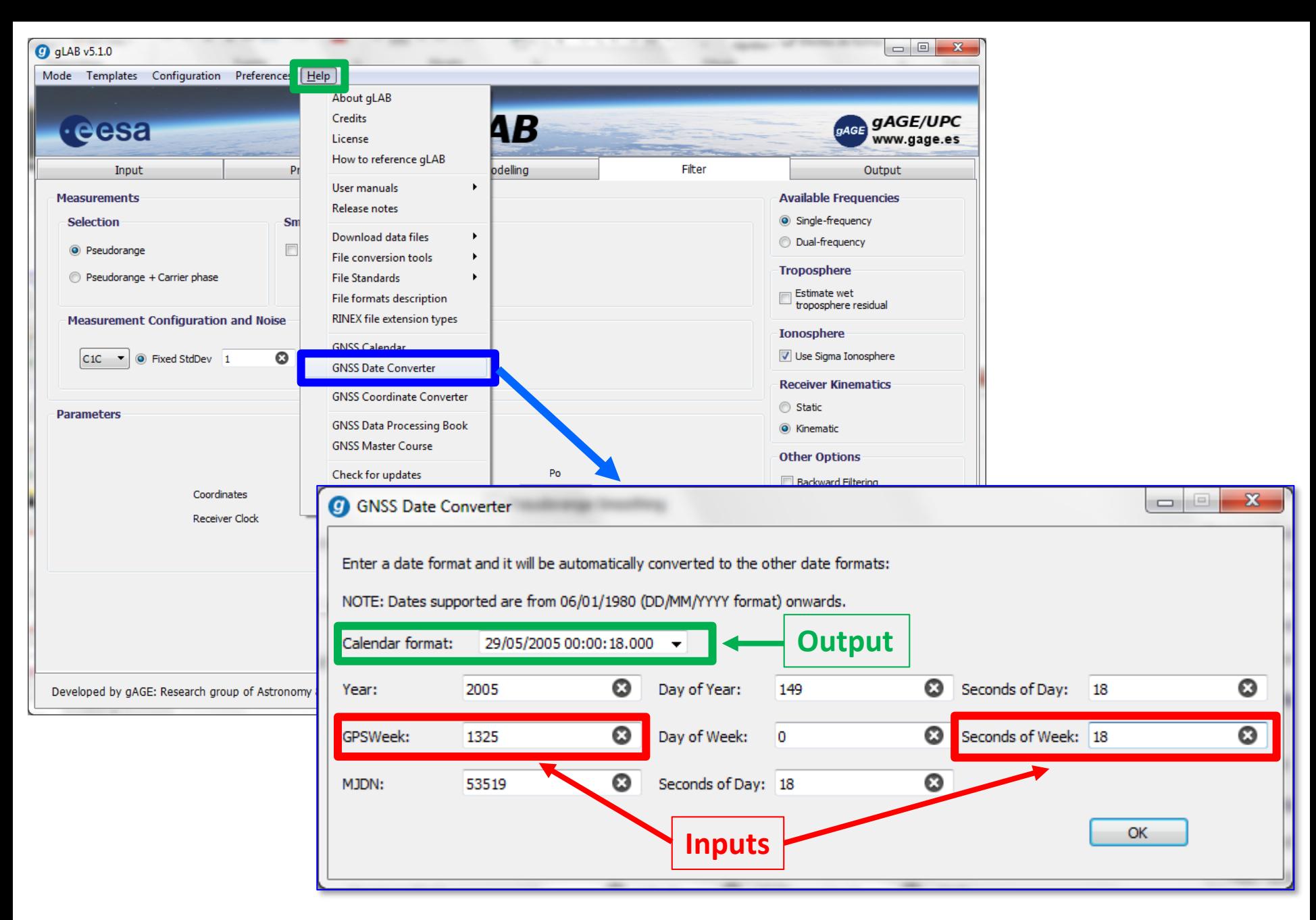

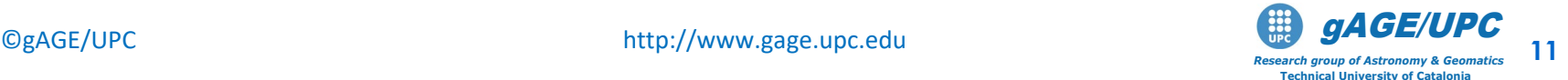

## **2. Satellite clock offset computation:**

### From file **UPC11490.05N**, compute satellite clock offset at time **t=300 s** for **PRN25**:

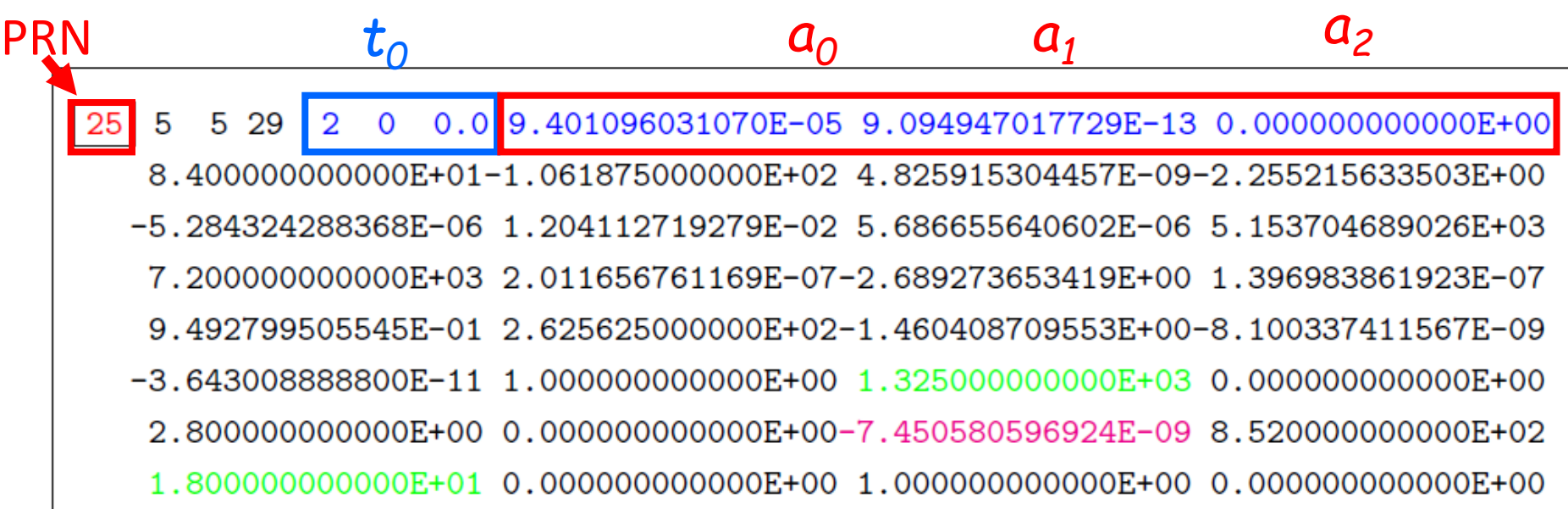

*t = 300sec*

*t0= 2h 0m 0s= 7200 s*

$$
d\overline{t}^{sat} = a_0 + a_1(t - t_0) + a_2(t - t_0)^2 = 9.400 \cdot 10^{-5} \text{ s}
$$

$$
CI_{rec}^{sat}[\text{modelled}] = \rho_{0,rec}^{sat} - c\left(d\overline{t}^{sat} + \Delta rel^{sat}\right) + Trop_{rec}^{sat} + Ion_{lrec}^{sat} + TGD^{sat}
$$

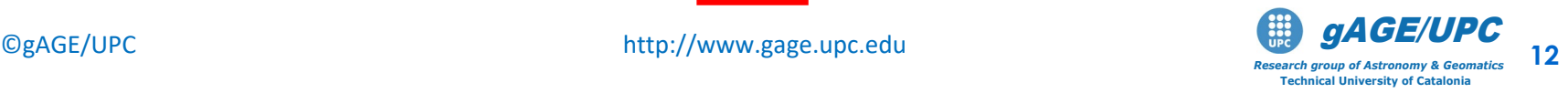

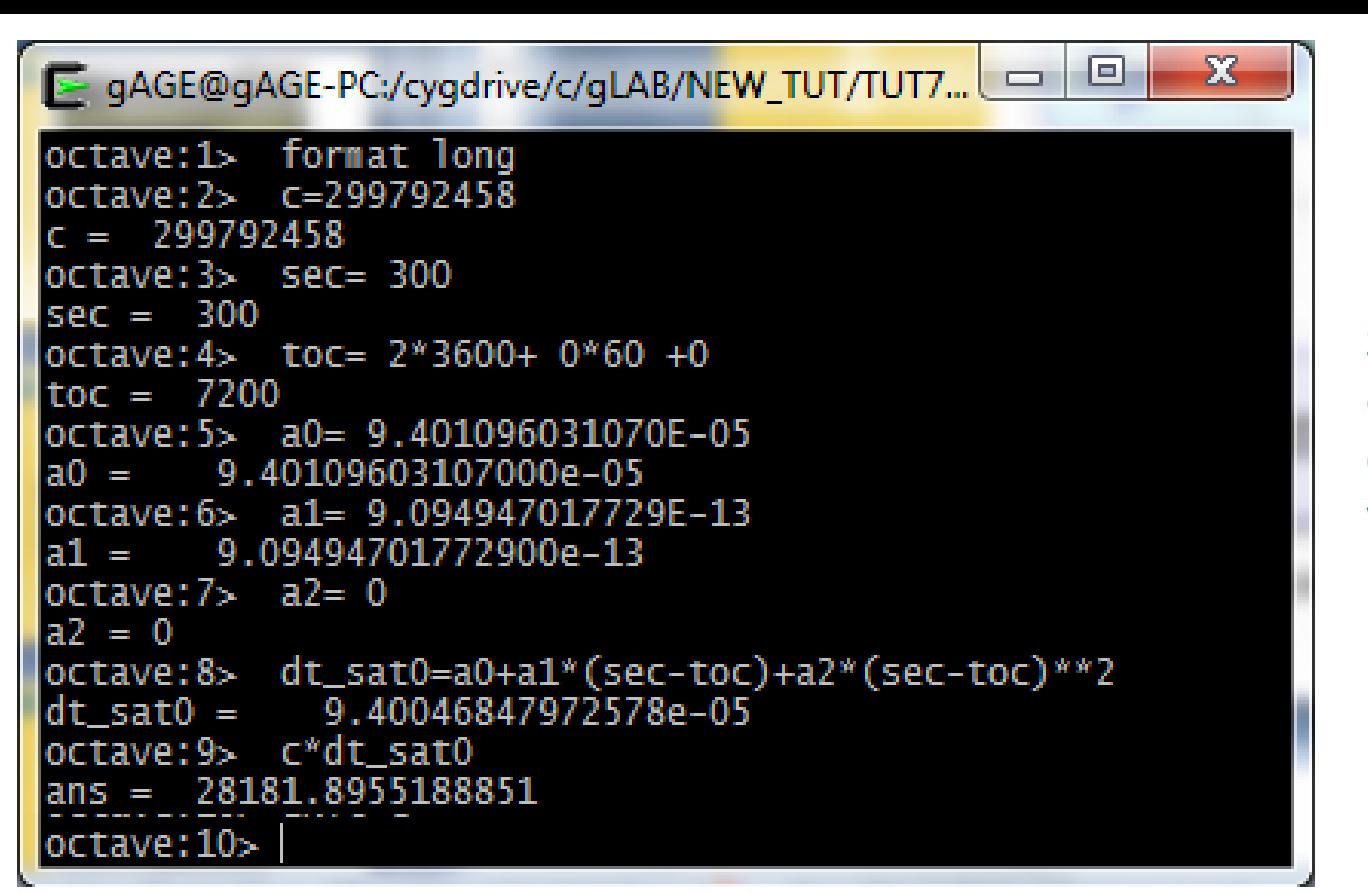

Satellite clock offset computation with MATI AB (octave)

$$
t = 300 \sec
$$
  $t_0 = 2 h \space 0 \text{ min } 0 \text{ s} = 7200 \text{ s},$ 

 $a_0 = 9.401096031070E - 05$   $a_1 = 9.094947017729E - 13$ ,

 $a_2 = 0.0000000000000E+00$  (use also  $c = 299792458 \text{ m/s}$ ).

$$
d\overline{t}^{sat} = a_0 + a_1(t - t_0) + a_2(t - t_0)^2 = 9.400 \cdot 10^{-5} \text{s}
$$

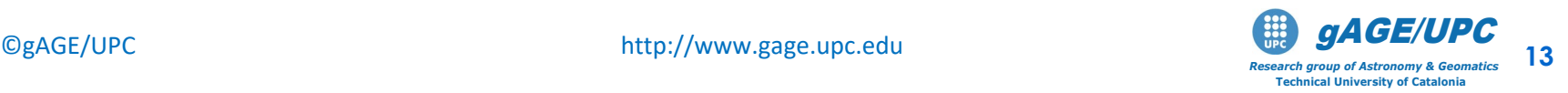

#### **Cross-checking results with gLAB**

**grep MODEL gLAB.out | grep -v INFO | awk '{if (\$6==25) print \$4,\$6,\$18}' |head -1**

$$
\overline{df}^{sat} = 9.40046848 \cdot 10^{-5} \,\mathrm{s} \implies c \, d\overline{t}^{sat} = -28181.89551 \,\mathrm{m}.
$$

$$
C1recsat[modelled] = \rho0,recsat - c\left(d\overline{t}^{sat} + \Delta rel^{sat}\right) + Troprecsat + Ion1recsat + TGDsat
$$

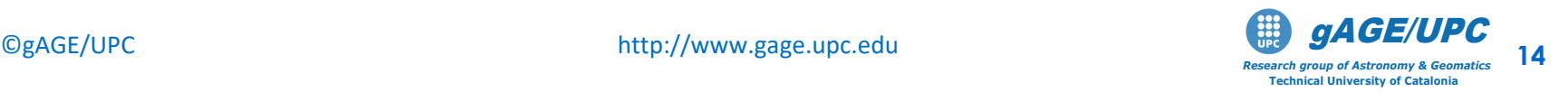

## **3. Satellite Instrumental delay (TGD)**

From file **UPC11490.05N**, compute the Total Group Delay for **PRN25**:

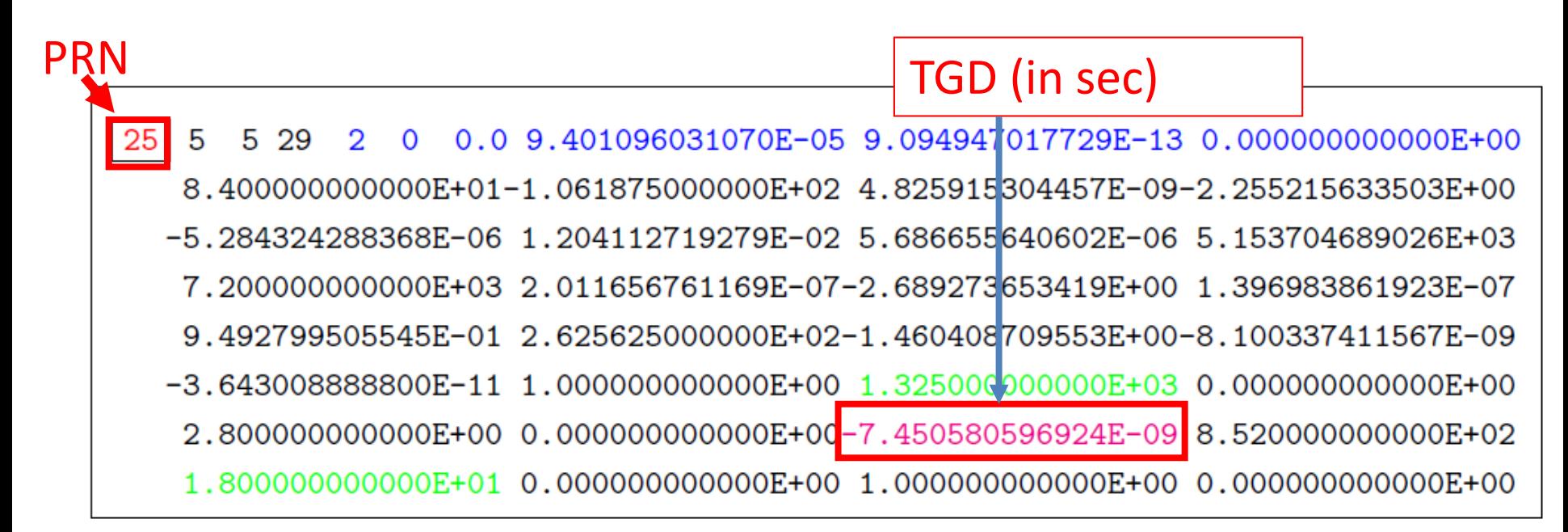

## TGD= -7.450580596924E-09 \* c= -2.23363m

$$
C1recsat [modelled] = \rho0,recsat - c(d\overline{t}sat + \Delta relsat) + Troprecsat + Ion1recsat + TGDsat)
$$

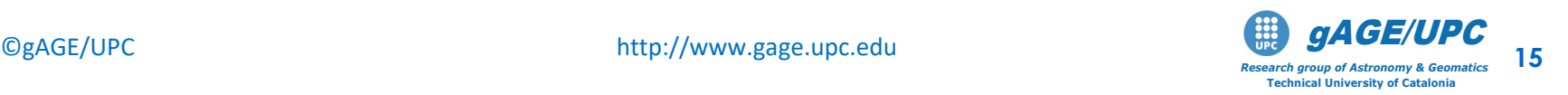

```
grep MODEL gLAB.out | grep -v INFO | 
              awk '{if ($6==25) print $4,$6,$27}' | head -1
```
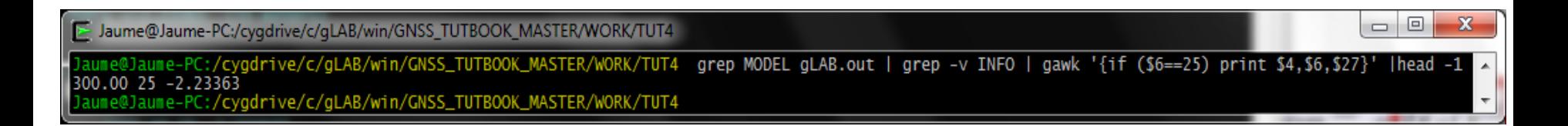

TGD = -7.450580596924E-09 (in seconds)  
Thus: 
$$
TGD = -7.450580596924E - 09 \times c = -2.23363 \text{ m}
$$

$$
C1recsat[modelled] = \rho0,recsat - c(d\overline{t}sat + \Delta relsat) + Troprecsat + Ion1recsat + TGDsat
$$

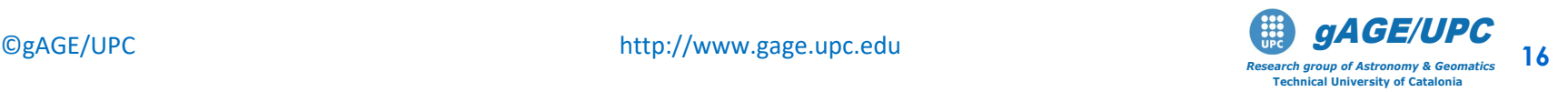

## **4. Satellite-receiver geometric range computation:**

Use the following values **(4789032.6277, 176595.0498, 4195013.2503)** as approximate coordinates.

*4.1: Emission time computation from receiver time-tag and code* 

*pseudorange:*  $T[ems] = t_{rec}(T_R) - (C1/c + dt^{sat})$ 

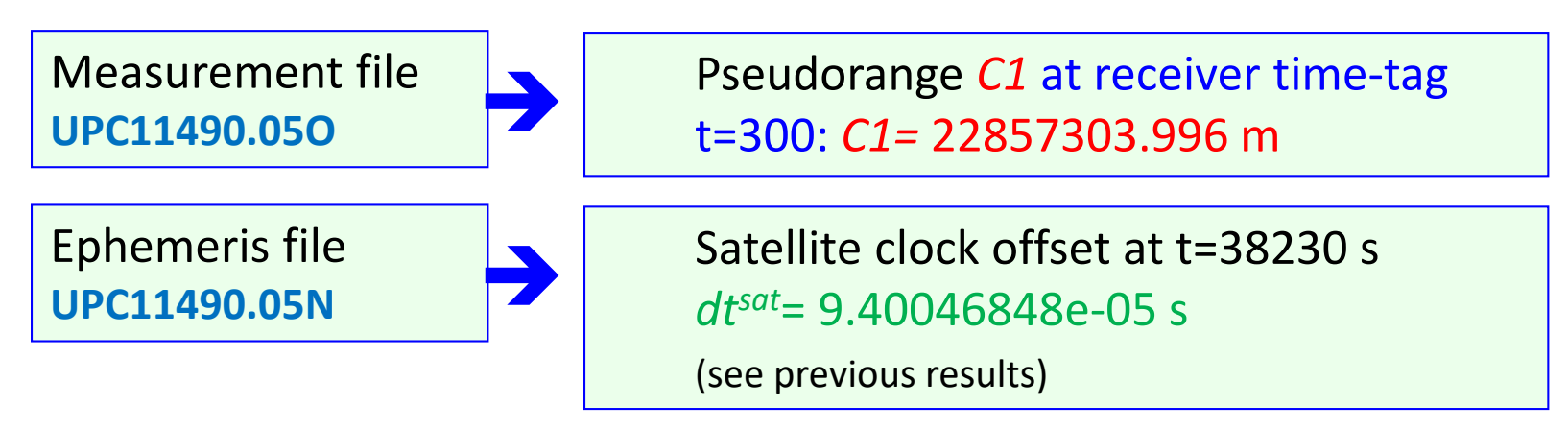

Thence, the emission time in GPS satellite clock is:

*T[ems]*= 300s – (22857303.996m /*c* + 9.40 10-5s) = 299.923662236054s **(where** *c=299792458 m/s* **)**

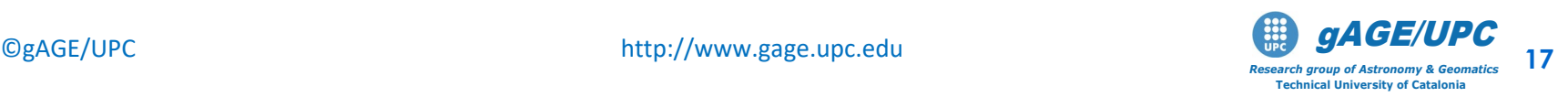

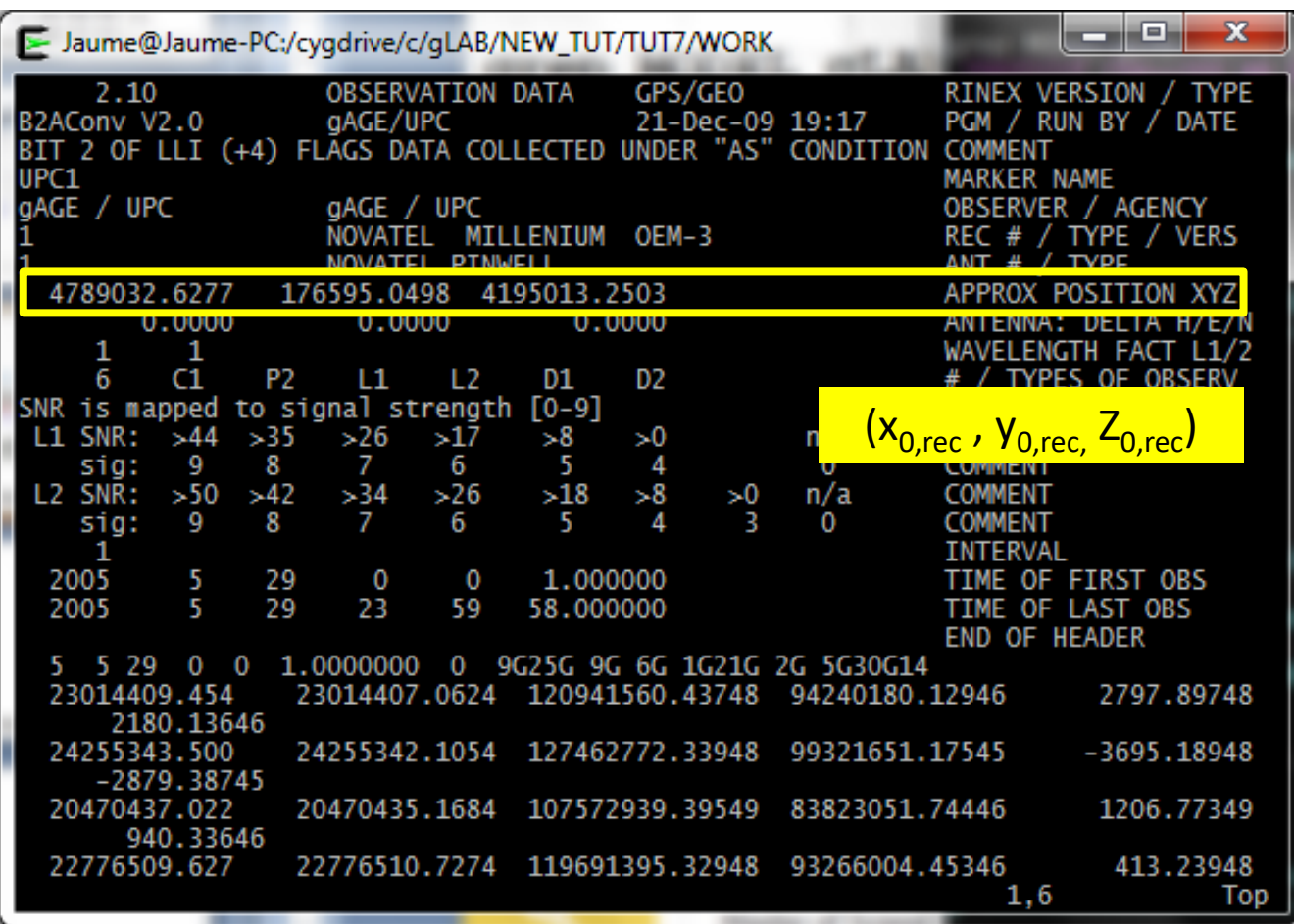

Approximate Receiver coordinates given in the RINEX file header

**x0,rec =4789032.6277 y0,rec = 176595.0498 z0,rec =4195013.2503**

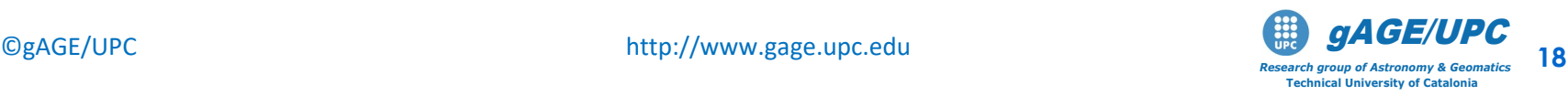

## Measurement file **UPC11490.05O**

## *t = 300 sec= 0h 05m 0.000000s*

□ E Jaume@Portatil\_Jaume:/cygdrive/c/gLAB/win/Professional\_training/WO...

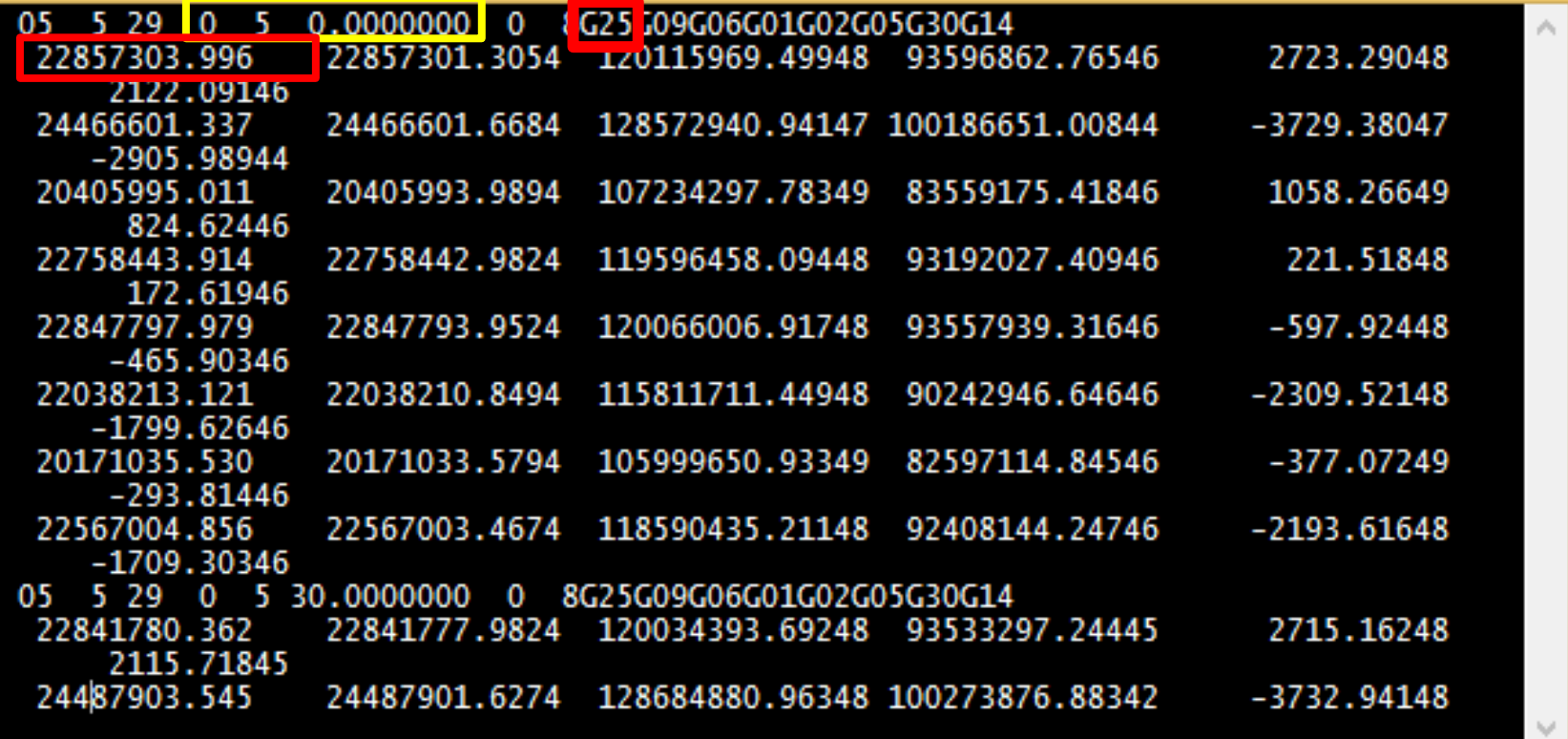

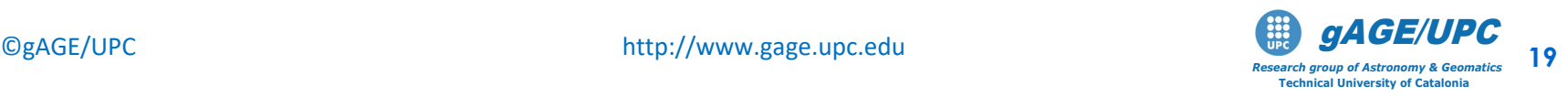

 $\times$ 

#### **Note:**

From RINEX measurement file **UPC11490.05O**, select the *C1* pseudorange measurement at receiver time-tag for PRN25:

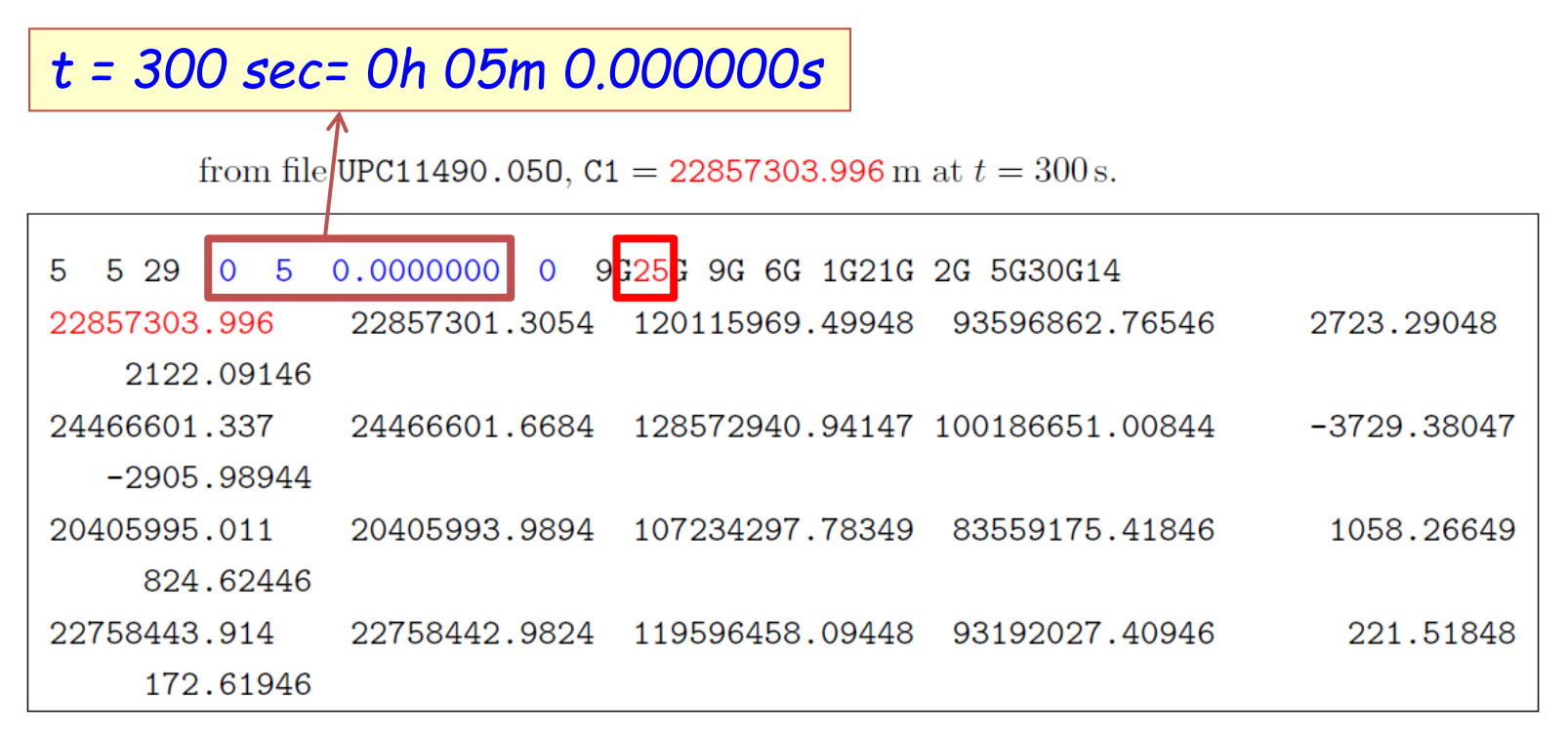

Thence:

Measurement file **UPC11490.05O** Pseudorange *C1* at receiver time-tag t=300: *C1=* 22857303.996 <sup>m</sup>

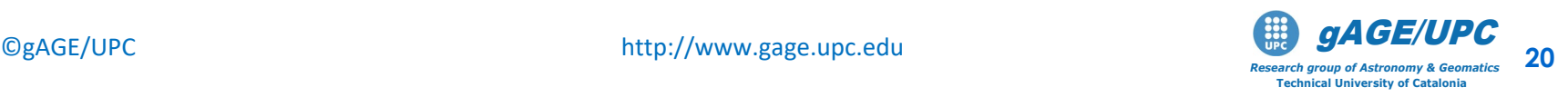

# *T[ems]*= *trec(TR)-(C1/c + dtsat)*

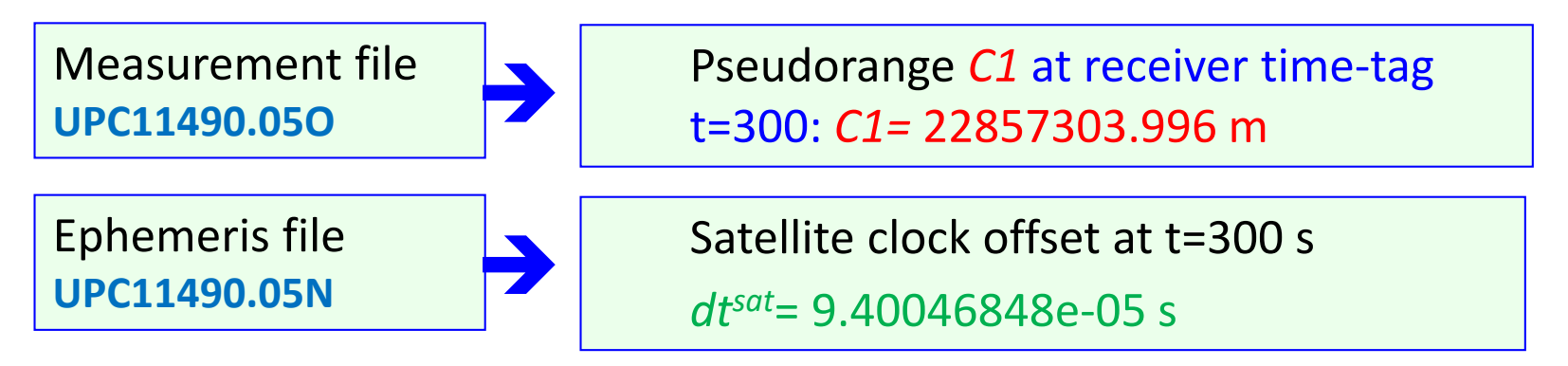

Thence, the emission time in GPS satellite clock is:

*T[ems]*= 300s – (22857303.996m /*c* + 9.40 10-5s)

= 299.923662236054s **(where** *c=299792458***)**

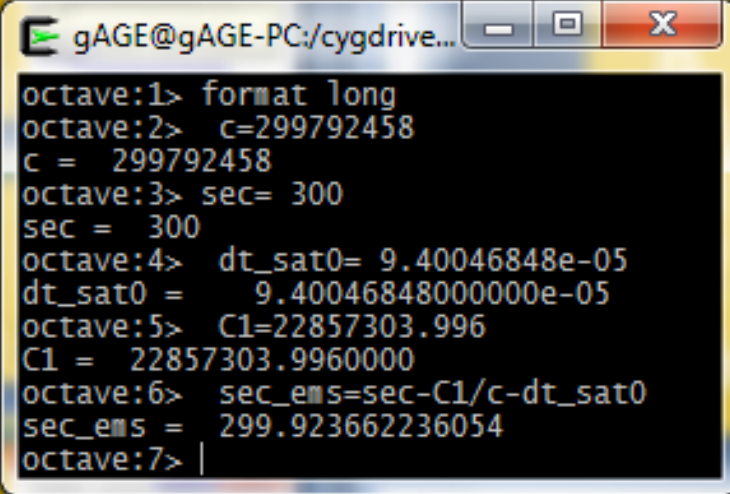

Emission time computation with MATLAB (octave)

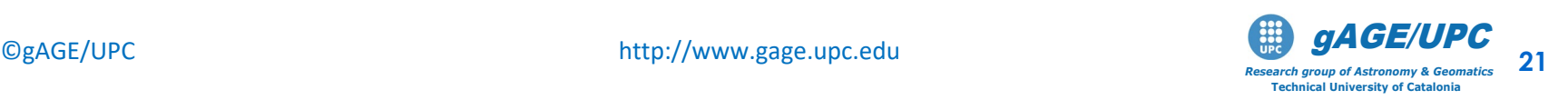

## *4.2: Satellite coordinates at emission time pseudorange:*

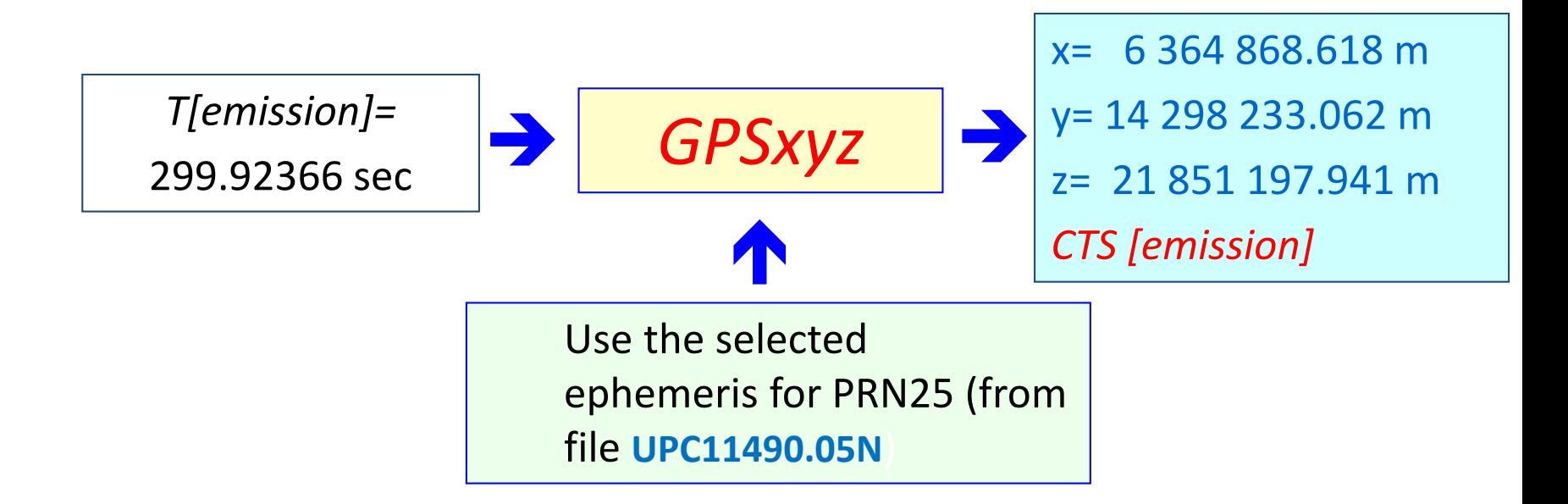

The obtained coordinates are given in an Earth-fixed reference frame (CTS) at *t=T[emission]=* 299.92366 s.

This reference frame rotates by un amount  $\omega_F \Delta t''$  during traveling time ∆*t=T[reception]-T[emission].*

 $(\mathsf{x}^{\text{sat}},\mathsf{y}^{\text{sat}},\mathsf{z}^{\text{sat}})_{\text{CTS}(\text{reception})}$  =  $R_3(\omega_{\text{E}}\Delta t)$ .  $(\mathsf{x}^{\text{sat}},\mathsf{y}^{\text{sat}},\mathsf{z}^{\text{sat}})_{\text{CTS}(\text{emission})}$ 

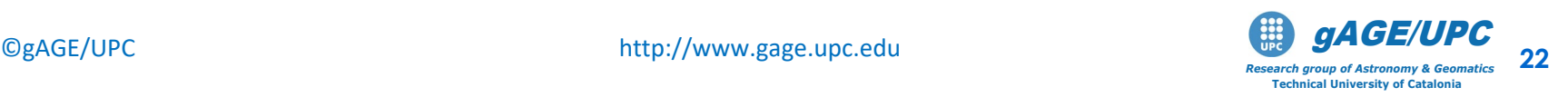

 $GPSxyz \rightarrow (x,y,z)_{[CTS]}$ 

00 5 30 10 0 40.0+7.855705916882E-06+3.524291969370E-12+0.0000000000000E+00<br>+1.010000000000E+02+6.500000000000E+01+5.456298524109E-09+5.530285585107E-01 00 +3.475695848465E-06+1.308503560722E-03+2.641230821609E-06+5.153678266525E+03 e<sub>p</sub>  $\sqrt{d}$ <br>+2.088000000000E+05+1.117587089539E-08+7.472176136643E-01-1.862645149231E-09 T0E.S +9.412719852649E-01+3.163750000000E+02+1.125448382894E+00-8.826796182859E-09  $io.$   $u$ +1.239337382719E-10+1.000000000000E+00+1.06400000000E+03+0.00000000000E+00 +4.00000000000E+00+0.00000000000E+00-4.190951585770E-09+6.13000000000E+02 TGI 

Conventional Terrestrial Reference System (CTS):

Earth Centered, Earth-Fixed (ECEF) **the reference system rotates with Earth**.

X Greenwich y z

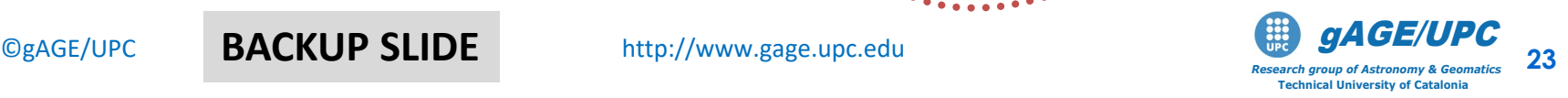

*(x,y,z)*

#### Computation of satellite coordinates from navigation message (**GPSxyz.f**)

• Computation of  $t_k$  time since ephemerids reference epoch  $t_{oe}$  (*t* and  $t_{oe}$ are given in GPS seconds of week):

$$
t_k = t - t_{oe}
$$

• Computation of mean anomaly  $M_k$  for  $t_k$ ,

$$
M_{k} = M_{0} + \left(\frac{\sqrt{\mu}}{\sqrt{a^{3}}} + \Delta n\right) t_{k}
$$

• Iterative resolution of Kepler's equation in order to compute eccentric anomaly  $E_k$  :

$$
M_k = E_k - e \sin E_k
$$

• Calculation of true anomaly  $v_k$ :

$$
v_k = \arctan\left(\frac{\sqrt{1 - e^2} \sin E_k}{\cos E_k - e}\right)
$$

• Computation of latitude argument  $u_k$  from perigee argument W, true anomaly  $v_k$  and corrections  $c_{uc}$  and  $c_{us}$ .

$$
u_k = \omega + v_k + c_{uc} \cos 2(\omega + v_k) + c_{us} \sin 2(\omega + v_k)
$$

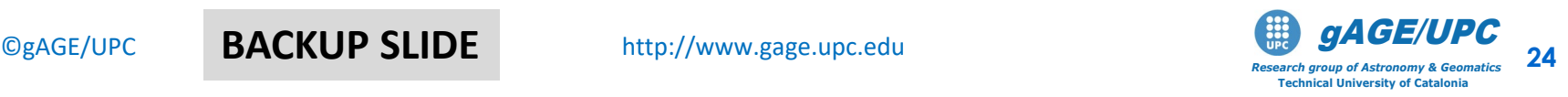

**BACKUP SLIDE**

#### Computation of satellite coordinates from navigation message (**GPSxyz.f**)

• Computation of radial distance  $r_k$ , taking into consideration corrections  $c_{rc}$  and  $c_{rs}$ .

$$
r_k = a(1 - 2\cos E_k) + c_{rc}\cos 2(\omega + v_k) + c_{rs}\sin 2(\omega + v_k)
$$

• Calculation of orbital plane inclination  $i_k$  from inclination  $i_o$  at reference epoch  $t_{oe}$ and corrections *cic* and *cis* :

$$
i_k = i_0 + it_k + c_{ic} \cos 2(\omega + v_k) + c_{is} \sin 2(\omega + v_k)
$$

• Computation of ascending node longitude  $\Omega_k$  (Greenwich), from longitude  $\Omega_0$  at start of GPS week, corrected from apparent variation of sidereal time at Greenwich between start of week and and reference time  $t_k = t-t_{o}$ , and also corrected from change of ascending node longitude since reference epoch  $t_{oe}$ .

$$
\Omega_{k} = \Omega_{0} + (\Omega - \omega_{E})t_{k} - \omega_{E}t_{oe}
$$

• Calculation of coordinates in CTS system, applying three rotations (around  $u_k$ ,  $i_k$ ,  $\Omega_k$ ) :

$$
\begin{bmatrix} X_k \\ Y_k \\ Z_k \end{bmatrix} = \mathbf{R}_3(-\Omega_k)\mathbf{R}_1(-i_k)\mathbf{R}_3(-u_k) \begin{bmatrix} r_k \\ 0 \\ 0 \end{bmatrix}
$$

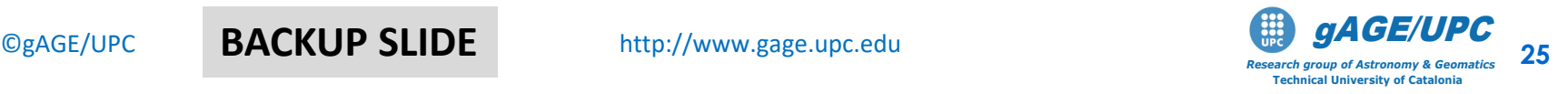

**BACKUP SLIDE**

Computation of satellite coordinates in an Earth-Fixed reference frame (CTS) at *t=T[emission]=* 299.92366 s.

**echo "2005 149 299.92366224" > time.dat cat time.dat eph.dat | GPSxyz**

**Note: use the file "eph.dat" (with the selected Nav. Message)**

x= 6 364 868.618 m y= -14 298 233.062 m

z= 21851 197.941 m

a ang Pa

 $\mathbf x$ 

*CTS [emission]*

**Result: [25. 299.92366224 time 6364868.618075 -14298233.062153 21851197.940638 coord 3.022976] Excentric anomaly Ek**

AGE@qAGE-PC:/cyqdrive/c/qLAB/NEW\_TUT/TUT7/WORK

echo "2005 149 299.92366224" > time.dat PC:/cvadrive/c/aLAB/NEW\_TUT/TUT7/WORK gAGE@gAGE-PC:/cygdrive/c/gLAB/NEW\_TUT/TUT7/WORK cat time.dat eph.dat | GPSxyz 6364868.618075 -14298233.062153 21851197.940638 3.022976 299.92366224 25. @aAGE-PC:/cvadrive/c/aLAB/NEW TUT/TUT7/WORK

These coordinates are given in an at *t=T[emission]=* 299.92366 s, i.e. *CTS [emission]*

Next step is to transform these coordinates to *CTS [reception]*

 $(\mathsf{x}^{\mathsf{sat}},\mathsf{y}^{\mathsf{sat}},\mathsf{z}^{\mathsf{sat}})_{\mathsf{CTS}[\mathsf{reception}]} = R_3(\omega_{\mathsf{E}}\,\Delta t).(\mathsf{x}^{\mathsf{sat}},\mathsf{y}^{\mathsf{sat}},\mathsf{z}^{\mathsf{sat}})_{\mathsf{CTS}[\mathsf{emission}]}$ 

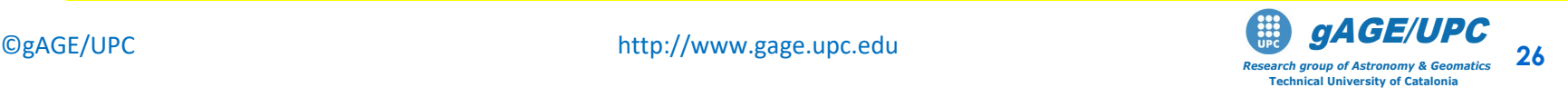

 $(\mathsf{x}^{\text{sat}},\mathsf{y}^{\text{sat}},\mathsf{z}^{\text{sat}})$ CTS[reception]<sup>=R<sub>3</sub>( $\omega_{\mathsf{E}}\Delta t$ ). $(\mathsf{x}^{\text{sat}},\mathsf{y}^{\text{sat}},\mathsf{z}^{\text{sat}})$ CTS[emission]</sup>

$$
\begin{pmatrix}\n6364789.025 \\
-14298268.493 \\
21851197.941\n\end{pmatrix} = \begin{pmatrix}\n\cos(\omega_E \Delta t) & \sin(\omega_E \Delta t) & 0 \\
-\sin(\omega_E \Delta t) & \cos(\omega_E \Delta t) & 0 \\
0 & 0 & 1\n\end{pmatrix} \begin{pmatrix}\n6364868.618 \\
-14298233.062 \\
21851197.941 \\
\text{CTS[reception]}\n\end{pmatrix}
$$

$$
(x, y, z)^{satellite} \approx (6364868.618, -14298233.062, 21851197.940)
$$
\n
$$
(x_0, y_0, z_0)_{receiver} \approx (4789032.628, 176595.050, 4195013.250)
$$
\n
$$
\rho_{0,rec}^{sat} = \sqrt{(x^{sat} - x_{0,rec})^2 + (y^{sat} - y_{0,rec})^2 + (z^{sat} - z_{0,rec})^2} \approx 22885470.626m
$$
\n
$$
\Delta t = \frac{\rho_{0,rec}^{sat}}{c} = 0.0763 \text{ sec}
$$
\n
$$
\omega_E \Delta t = 5.56 \cdot 10^{-6} \text{ rad.} \quad (\text{where} \quad \omega_E = 7.2921151467 \cdot 10^{-5} \text{ rad/sec})
$$

An approximate value is enough to compute ∆t.

#### **Note:** Both satellite and receiver coordinates must be given in the same reference system!

**EXAGE**  $\rightarrow$  the CTS[reception] will be used to build navigation equations.

### Transformation of satellite coordinates form *CTS [emission]* to *CTS [reception]*  with MATLAB (octave )

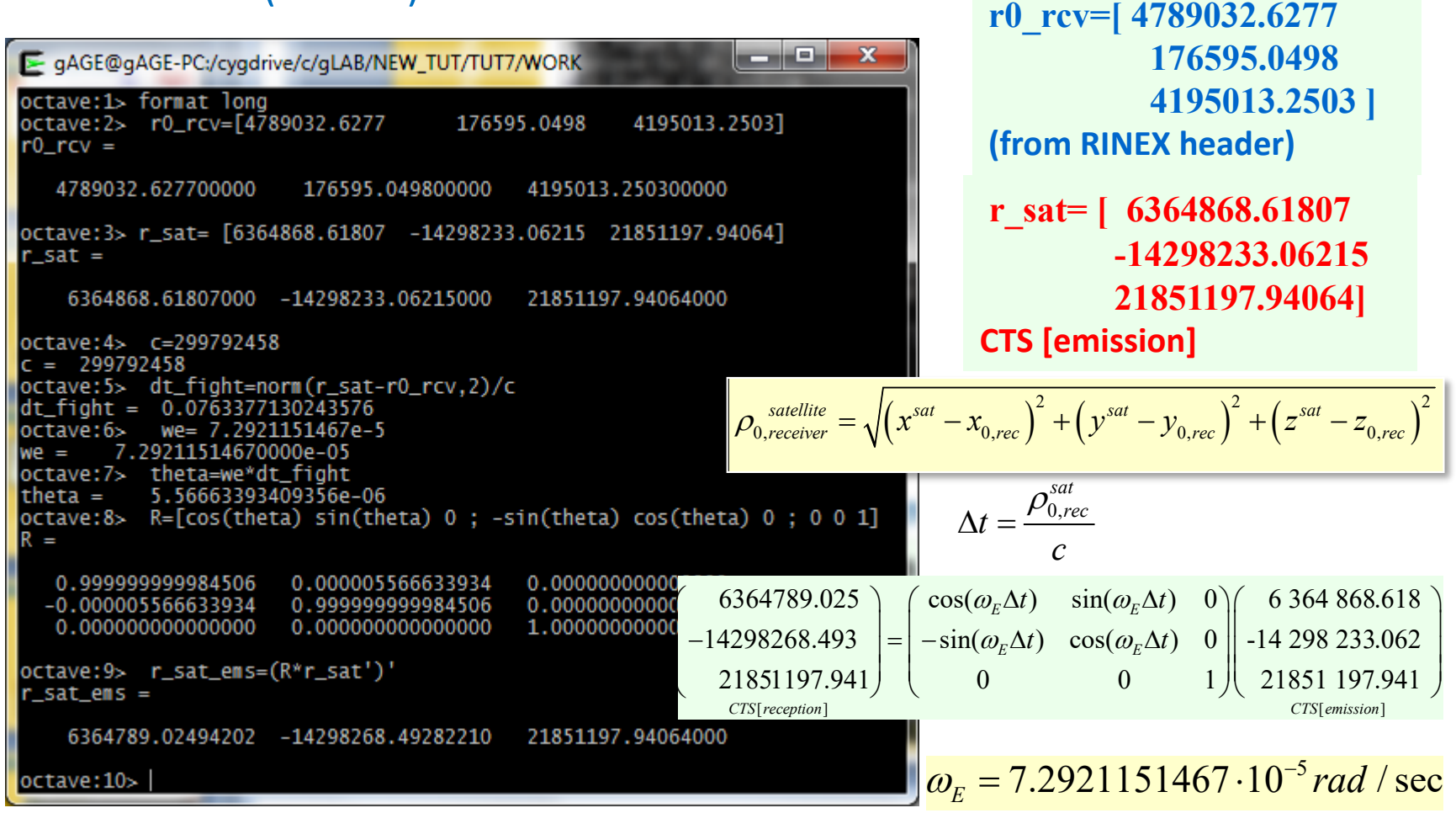

#### **Cross-checking results with gLAB**

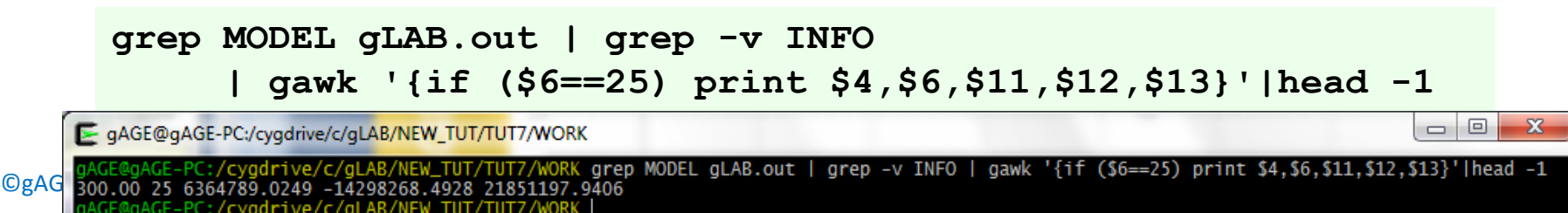

Τ

**Technical University of Catalonia**

## *4.3: Geometric range computation*

The geometric range between satellite coordinates at emission time and the "approximate position of the receiver" at reception time *(both coordinates given in the same reference system [for instance the CTS system at reception time])* is computed by:

$$
\rho_{0,rec}^{sat} = \sqrt{(x^{sat} - x_{0,rec})^{2} + (y^{sat} - y_{0,rec})^{2} + (z^{sat} - z_{0,rec})^{2}} \approx 22885487.555m
$$
\n
$$
(x, y, z)^{satellite} = (6364789.0249 - 14298268.4928 \ 21851197.9406)_{CTS[recoption]}
$$
\n
$$
(x_{0}, y_{0}, z_{0})_{receiver} = (4789032.6277 \ 176595.0498 \ 4195013.2503)_{CTS[recoption]}
$$
\n"Approximate" receiver coordinates at  
reception time.

$$
C1recsat[modelled] = \rho0,recsat - c(d\overline{t}^{sat} + \Delta rel^{sat}) + Troprecsat + Ion1recsat + TGDsat
$$

*Research group of Astronomy & Geomatics* **Technical University of Catalonia**

 $\bigcirc$ gAGE/UPC http://www.gage.upc.edu **and the support of Astronomy & Geomatics** 29

#### **Geometric range computation with octave (MATLAB)**

r\_sat\_ems=[6364789.0249 -14298268.4928 21851197.9406] *CTS [reception]* r0 rcv=[4789032.6277 176595.0498 4195013.250]  $\leftarrow$  from RINEX header

**from previous computations**

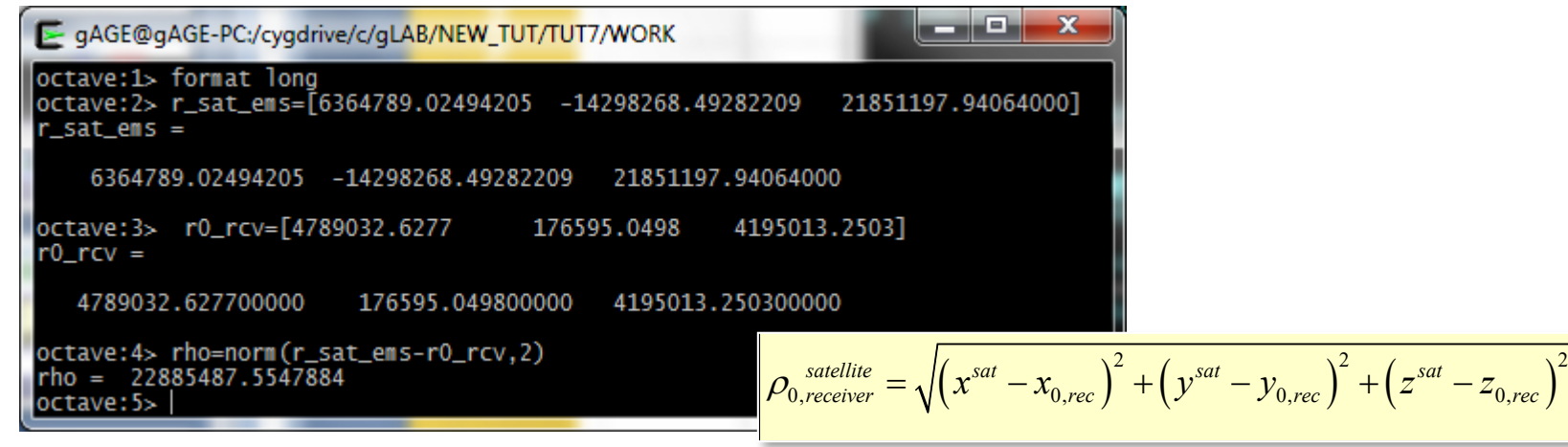

#### **Cross-checking results with gLAB**

$$
\texttt{prep} \text{ MODEL} \text{ gLAB.out} \mid \texttt{prep} - v \text{ INFO} \mid \\ \texttt{gawk} \mid \texttt{if} \text{ ($$6==25$) print $4, $6, $17$} \mid \texttt{head} - 1
$$

ا کا د x AGE@gAGE-PC:/cygdrive/c/gLAB/NEW\_TUT/TUT7/WORK gAGE-PC:/cygdrive/c/gLAB/NEW\_TUT/TUT7/WORK grep MODEL gLAB.out | grep -v INFO | gawk '{if (\$6==25) print \$4,\$6,\$17}' |head -1 300.00 25 22885487.5548 ?gAGE-PC:/cygdrive/c/gLAB/NEW\_TUT/TUT7/WORK

$$
CI_{rec}^{sat}[\text{modelled}] = \rho_{0,rec}^{sat} - c\left(d\overline{t}^{sat} + \Delta rel^{sat}\right) + Trop_{rec}^{sat} + Ion_{1rec}^{sat} + TGD^{sat}
$$

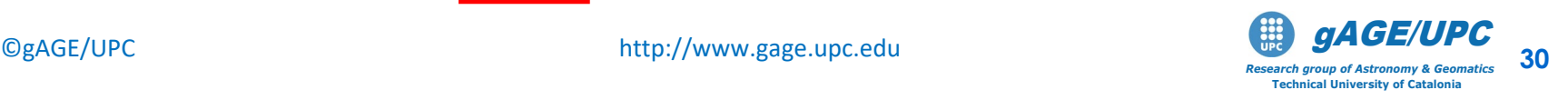

## **5. Relativistic clock correction:**

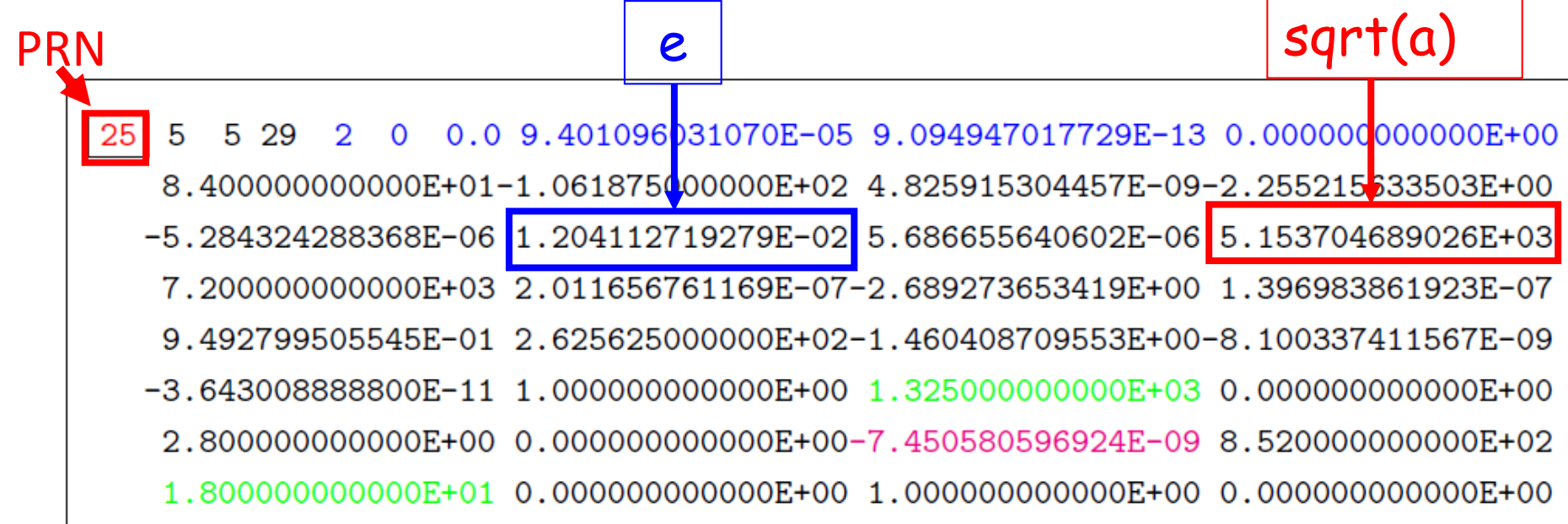

 *GPSxyz T[emission] = 299.92366224* s *E = 3.022976 rad. (eccentric anomaly)*

$$
\Delta rel^{sat} = -2 \frac{\sqrt{\mu a}}{c^2} e \sin(E) = -3.28 \cdot 10^{-9} \text{s}
$$
\n
$$
\mu = 3.986005 \cdot 10^{14} \text{ m}^3 s^{-2}
$$
\n
$$
c = 299792458 \text{ m} s^{-1}
$$

$$
C1recsat[modelled] = \rho0,recsat - c(d\overline{t}sat + \Delta relsat) + Troprecsat + Ion1recsat + TGDsat
$$

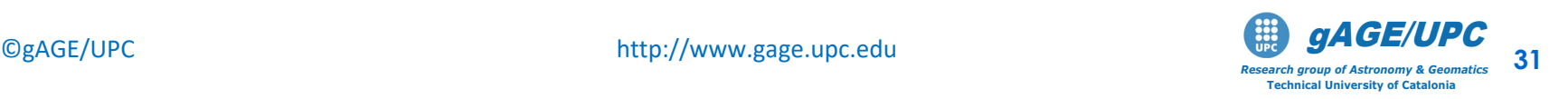

#### **Relativistic clock correction computation with MATLAB (octave)**

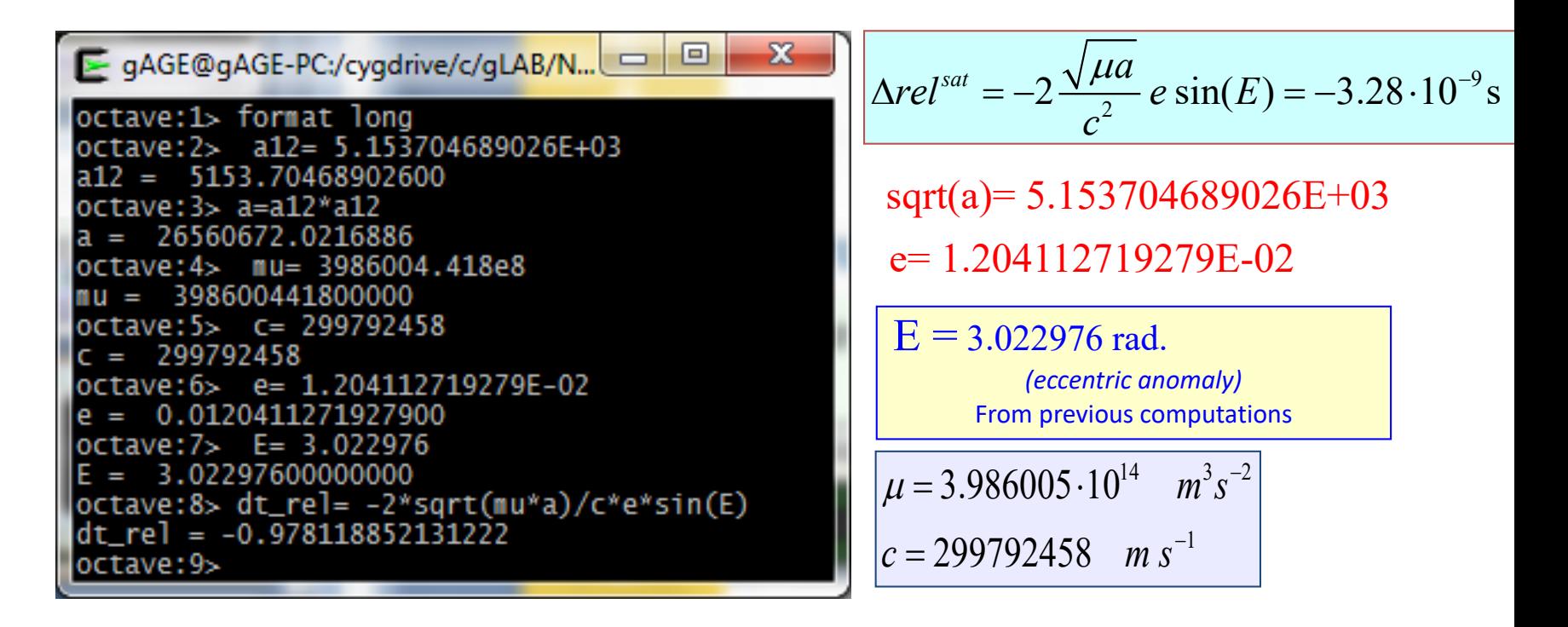

#### **Cross-checking results with gLAB**

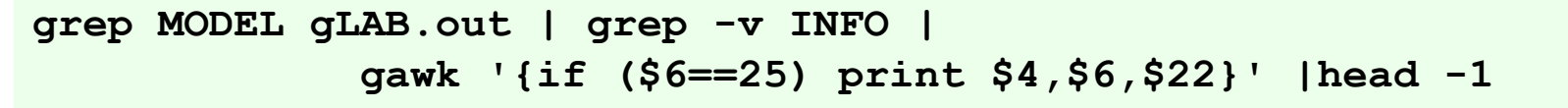

الكارده GAGE@qAGE-PC:/cyqdrive/c/qLAB/NEW\_TUT/TUT7/WORK AGE-PC:/cyadrive/c/gLAB/NEW\_TUT/TUT7/WORK grep MODEL gLAB.out | grep -v INFO | gawk '{if (\$6==25) print \$4.\$6.\$22}' |head -1 800.00 25 0.98343 GE-PC:/cygdrive/c/gLAB/NEW\_TUT/TUT7/WORK

(See GNSS BOOK). Where the velocity is estimated from coordinates variation from two close epochs.<br>This is the reason of the small discrepancy. Note: gLAB computes this relativistic correction using a different algorithm: **dt\_rel= -2<sup>\*</sup>r\_sat\_ems\*v'/c/c** (see GNSS book). Where the velocity is estimated from coordinates variation from two close epochs.

## **6. Ionospheric correction**

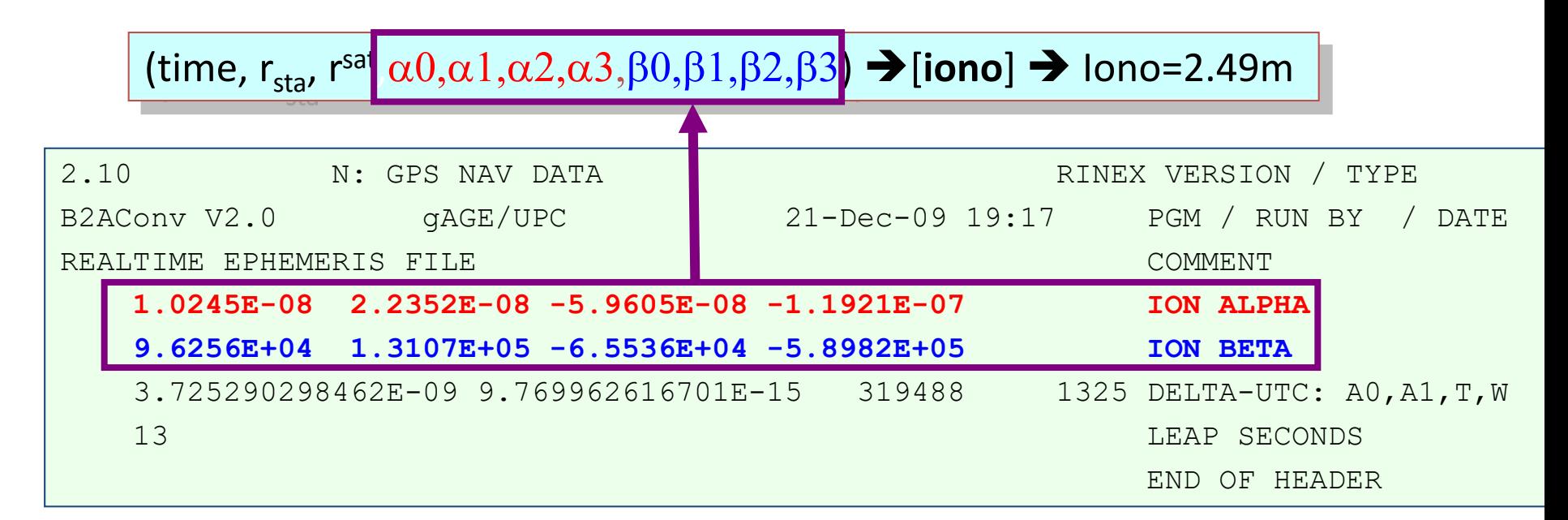

$$
t = 300 \text{ sec}
$$
\n
$$
(x, y, z)^{satellite} = (6364789.0249 - 14298268.4928 \ 21851197.9406)_{CTS[reception]}
$$
\n
$$
(x_0, y_0, z_0)_{receiver} = (4789032.6277 \ 176595.0498 \ 4195013.2503)_{CTS[reception]}
$$

Approximate values for receiver or satellite coordinates are enough

$$
CI_{rec}^{sat}[\text{modelled}] = \rho_{0,rec}^{sat} - c\left(d\overline{t}^{sat} + \Delta rel^{sat}\right) + Trop_{rec}^{sat} + \boxed{lon_{rec}^{sat} + TGD^{sat}}
$$

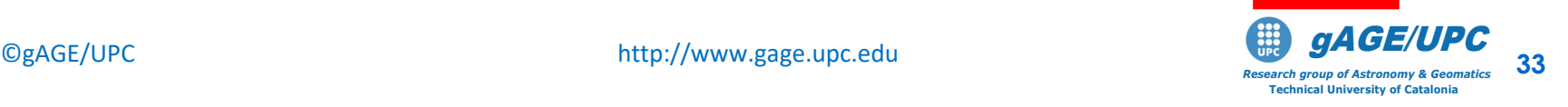

## **6. Ionospheric correction**

File **iono.dat** contents the **measurement time** and the **receiver and satellite PRN25 coordinates**:

................. **iono.dat** ........................... **300 4789032.6277 176595.0498 4195013.2503 <- rec. coord 6364789.0249 -14298268.4928 21851197.9406 <- sat. coord 1.0245E-08 2.2352E-08 -5.9605E-08 -1.1921E-07 <- ALPHAs 9.6256E+04 1.3107E+05 -6.5536E+04 -5.8982E+05 <- BETAs** ......................................................

The FORTRAN program **iono. f** implements the Klobuchar ionospheric model selected by default in gLAB.

Note: the algorithms are given in the GNSS book, Volume-1. The Fortran code **iono.f** and C code **Model.c** are available in the CD-ROM, Volume -2

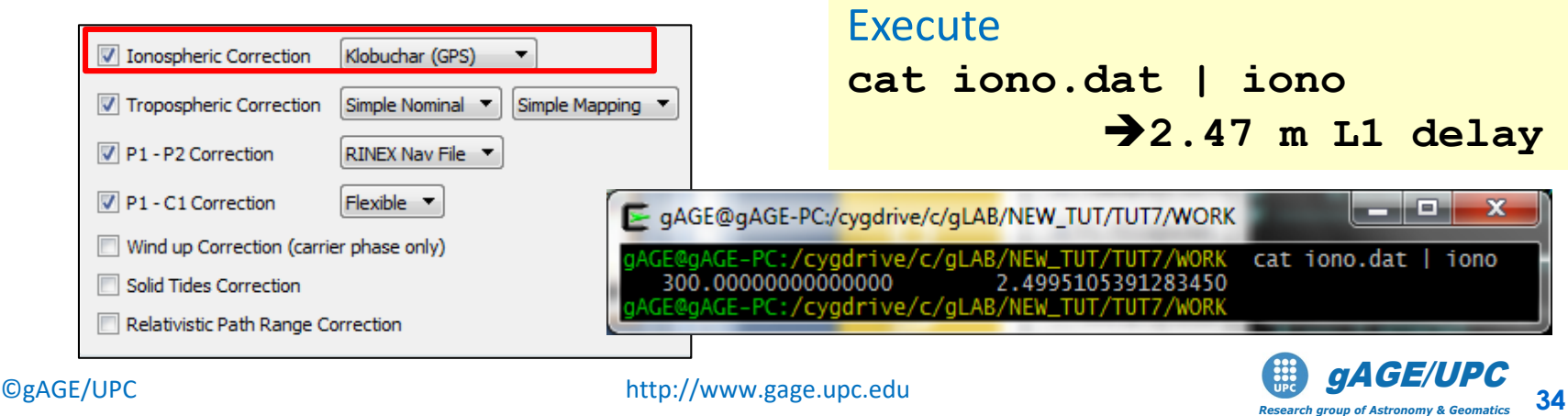

*Research group of Astronomy & Geomatics* **Technical University of Catalonia**

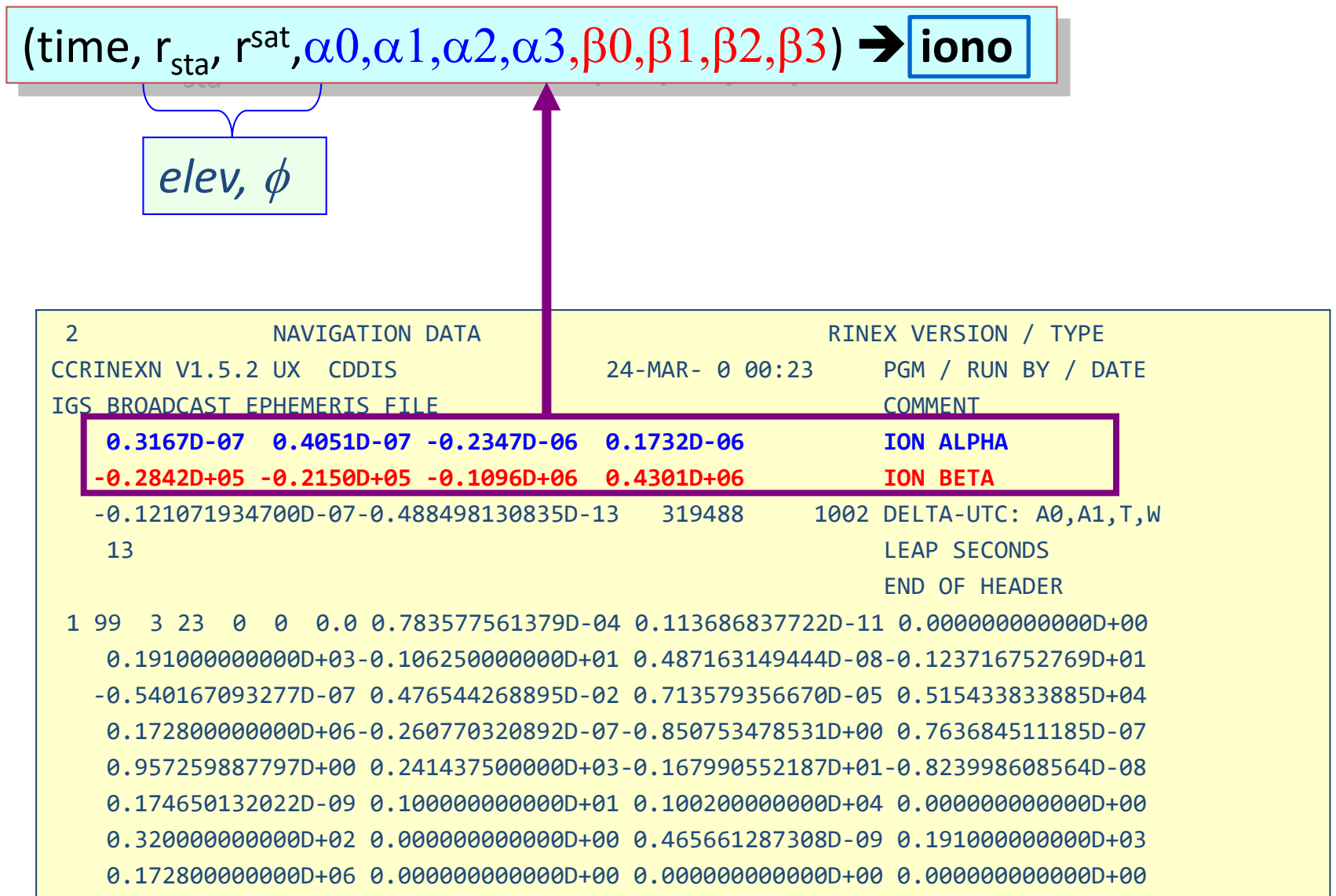

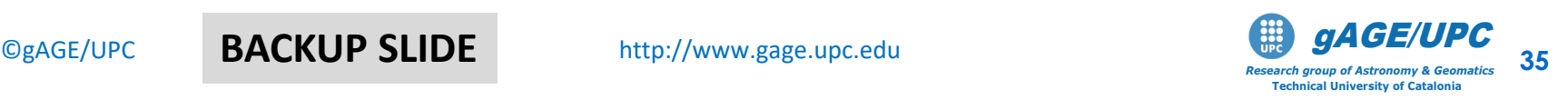

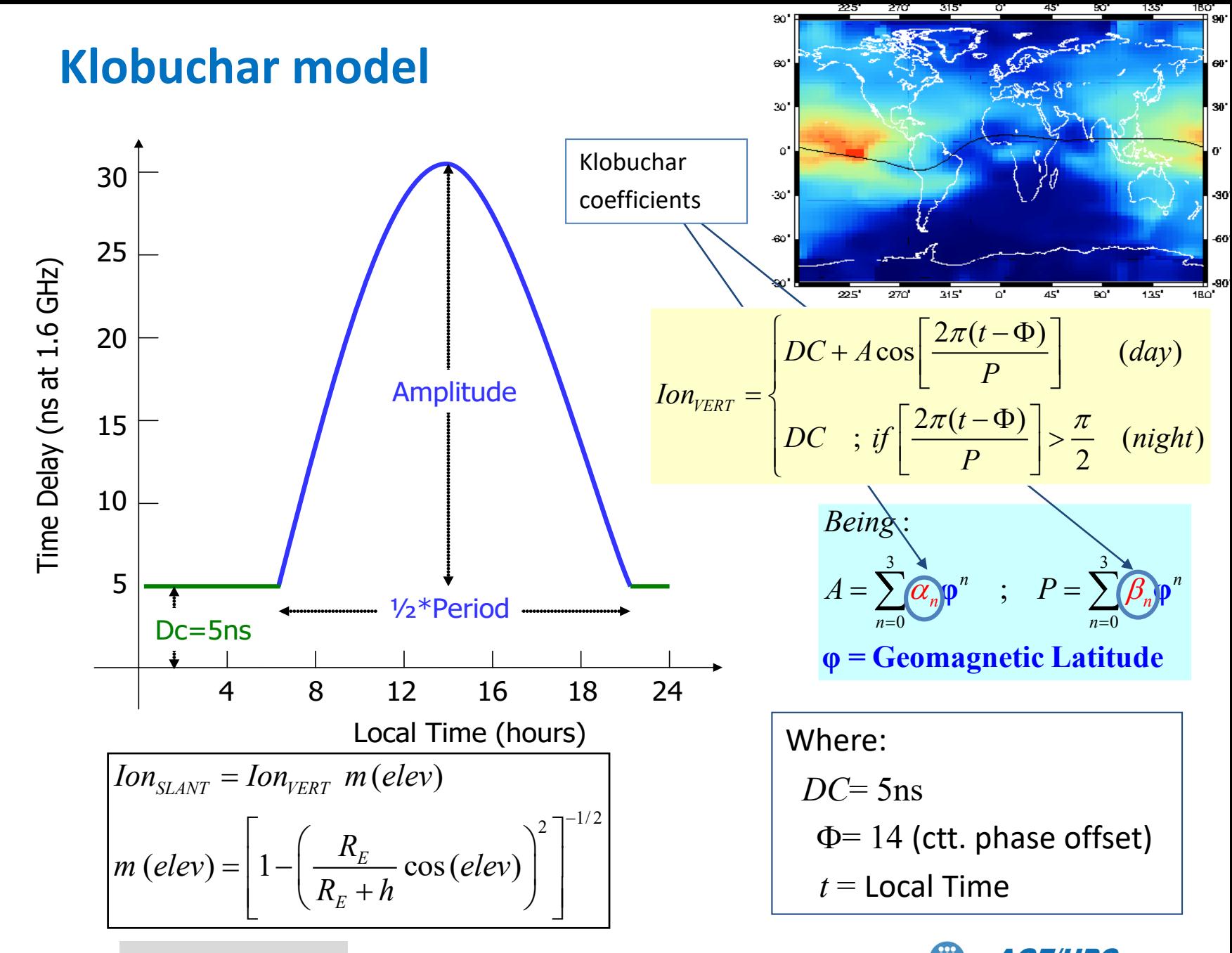

*Research group of Astronomy & Geomatics* **Technical University of Catalonia** CgAGE/UPC **BACKUP SLIDE** http://www.gage.upc.edu **by the contract of the substantil around of Astronomy & Geomatics 36** 

#### **Cross-checking results with gLAB**

**grep MODEL gLAB.out | grep -v INFO | gawk '{if (\$6==25) print \$4,\$6,\$25}' |head -1** 

cat iono.dat | iono

Solution:

 $I_1 = 2.47264 \,\mathrm{m}$  of L1 delay.

$$
CI_{rec}^{sat}[\text{modelled}] = \rho_{0,rec}^{sat} - c\left(d\overline{t}^{sat} + \Delta rel^{sat}\right) + Trop_{rec}^{sat} + \boxed{Ion_{rec}^{sat} + TGD^{sat}}
$$

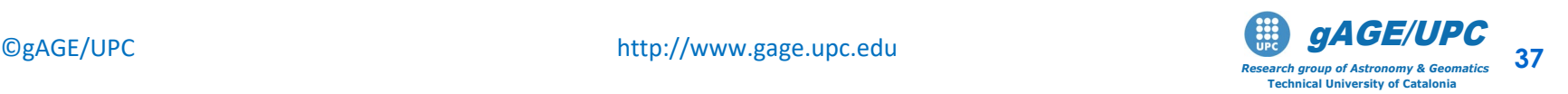

## **7. Tropospheric correction**

$$
Trop_{rec}^{sat} = (d_{dry} + d_{wet})m(elev) = 4.319m
$$

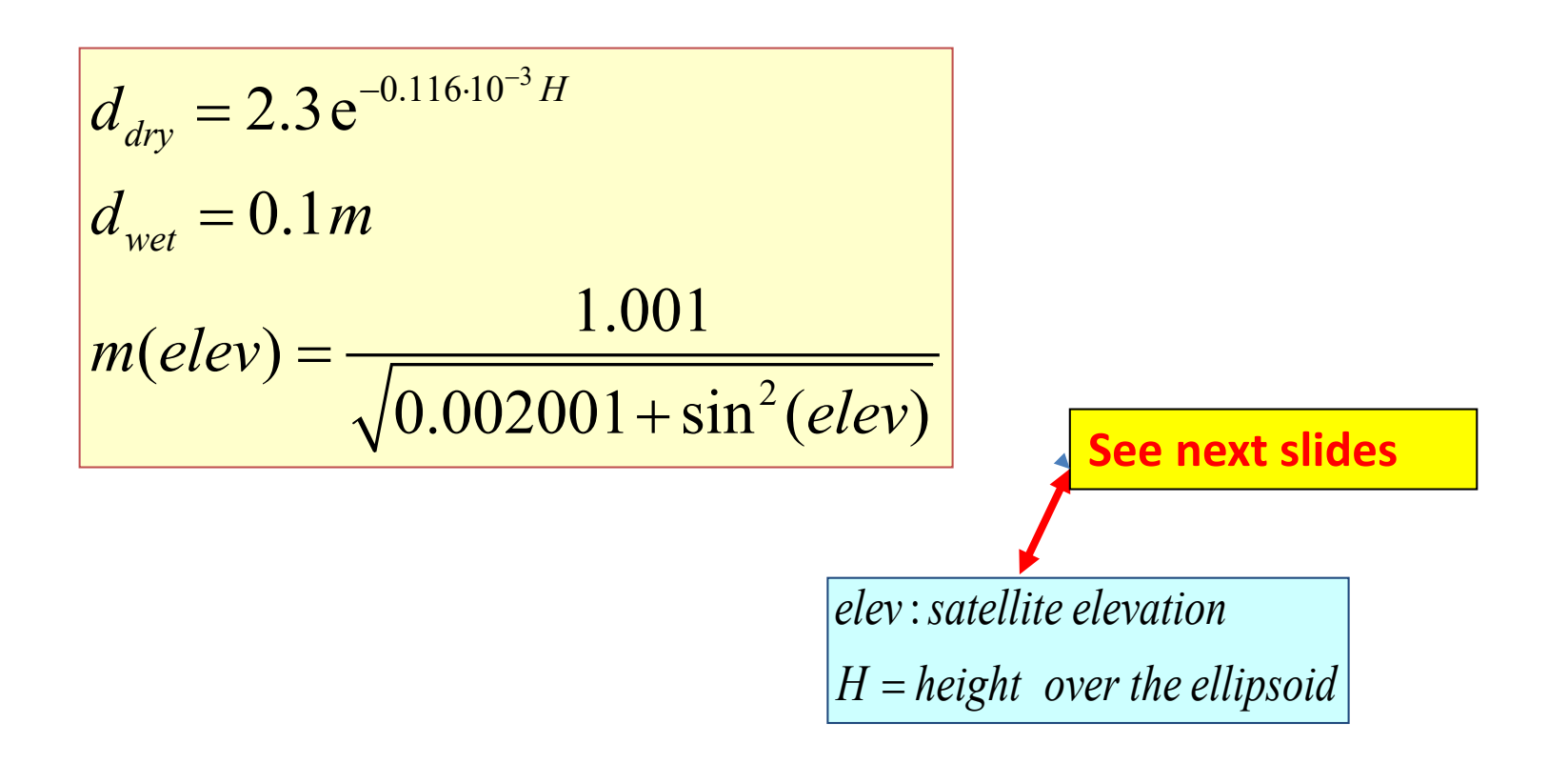

$$
C1recsat[modelled] = \rho0,recsat - c(d\overline{t}sat + \Delta relsat) + Troprecsat + Ion1recsat + TGDsat
$$

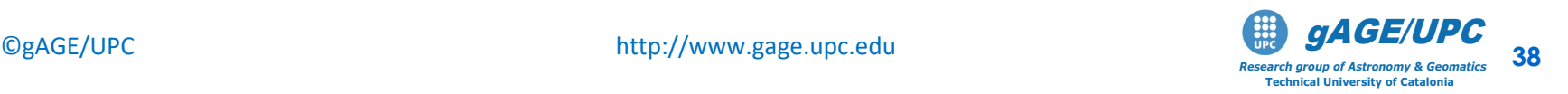

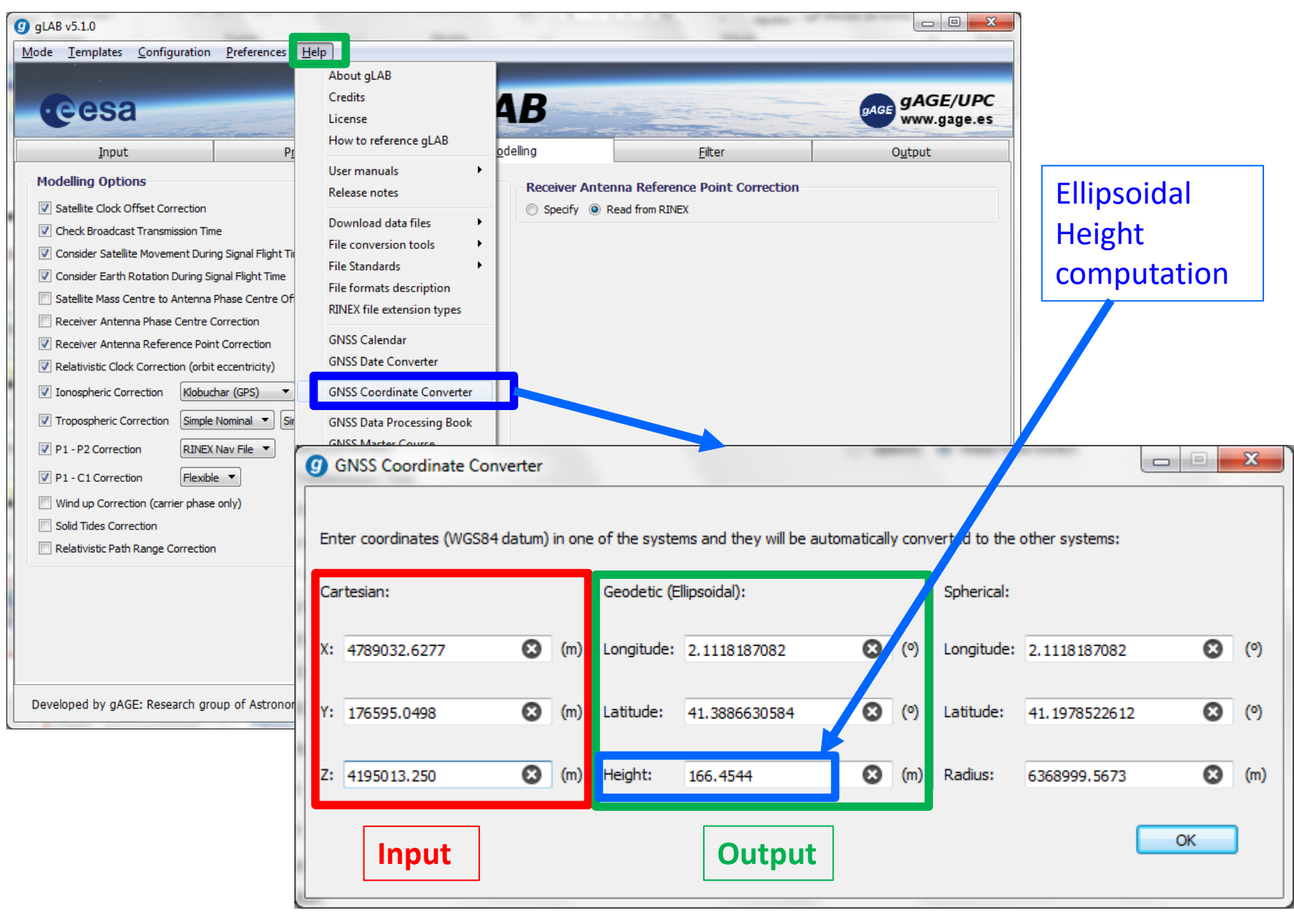

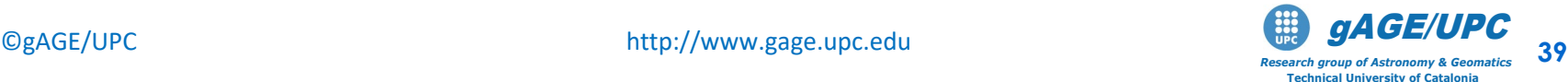

## Satellite Elevation and Azimuth computation

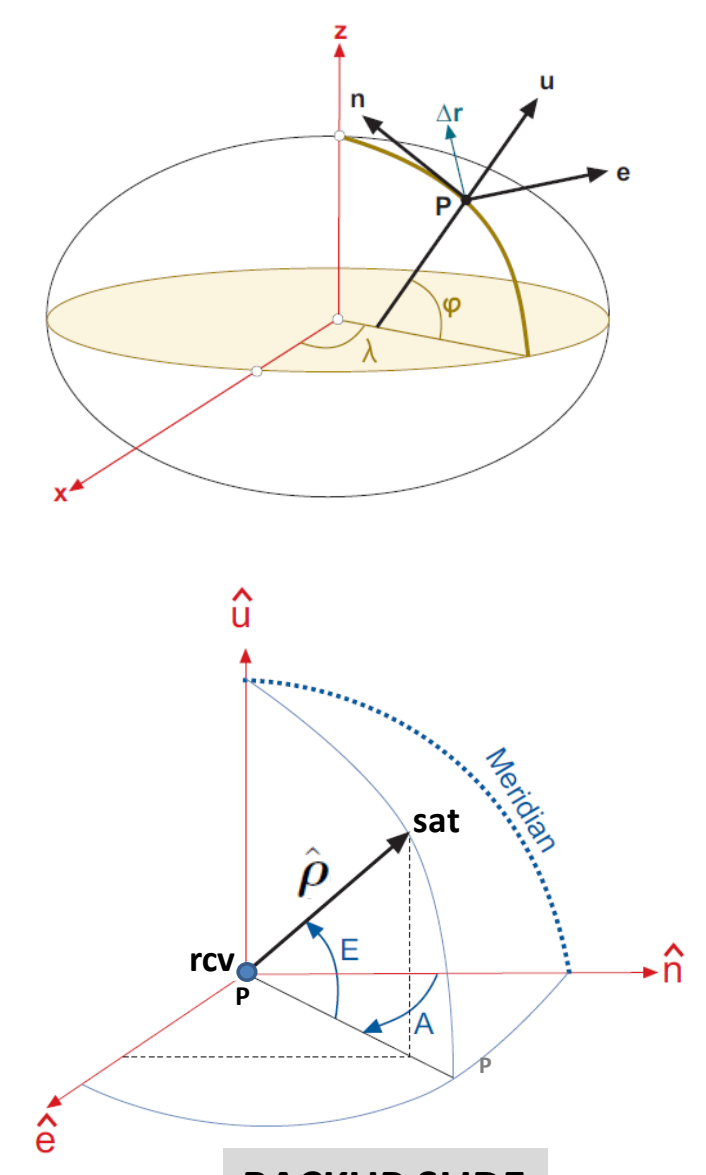

The unit vectors in the local east, north and up directions as expressed in ECEF Cartesian coordinates are given by

$$
\hat{\mathbf{e}} = (-\sin \lambda, \cos \lambda, 0) \n\hat{\mathbf{n}} = (-\cos \lambda \sin \varphi, -\sin \lambda \sin \varphi, \cos \varphi) \n\hat{\mathbf{u}} = (\cos \lambda \cos \varphi, \sin \lambda \cos \varphi, \sin \varphi)
$$

$$
\hat{\boldsymbol{\rho}} = \frac{\mathbf{r}^{sat} - \mathbf{r}_{rcv}}{\|\mathbf{r}^{sat} - \mathbf{r}_{rcv}\|}
$$

$$
\begin{aligned}\n\cdot \hat{\mathbf{e}} &= \cos E \sin A \\
\cdot \hat{\mathbf{n}} &= \cos E \cos A \\
\cdot \hat{\mathbf{u}} &= \sin E\n\end{aligned}\n\quad\n\begin{aligned}\nE &= \arcsin(\hat{\boldsymbol{\rho}} \cdot \hat{\mathbf{u}}) \\
A &= \arctan\left(\frac{\hat{\boldsymbol{\rho}} \cdot \hat{\mathbf{e}}}{\hat{\boldsymbol{\rho}} \cdot \hat{\mathbf{n}}}\right)\n\end{aligned}
$$

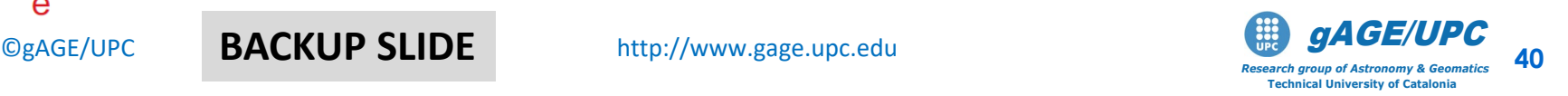

 $\hat{\boldsymbol{\rho}}$ 

 $\hat{\boldsymbol{\rho}}$ 

#### **Computation of satellite elevation**

```
# Using Octave or MATLAB compute:
# /////////////////////////////
  octave
  format long
  l=2.1118187082
  f= 41.3886630584
 l =] *pi/180
  f=f*pi/180u=[cos(1)*cos(f);sin(1)*cos(f);sin(f)]r0_rcv=[4789032.6277 176595.0498 4195013.250]
  r_sat_ems=[6364789.0249 -14298268.4928 21851197.9406]
  rho=r_sat_ems-r0_rcv
  rho=rho/norm(rho)
  elev=asin(rho*u)
  # == elev=0.575464444394506 (rad)
```
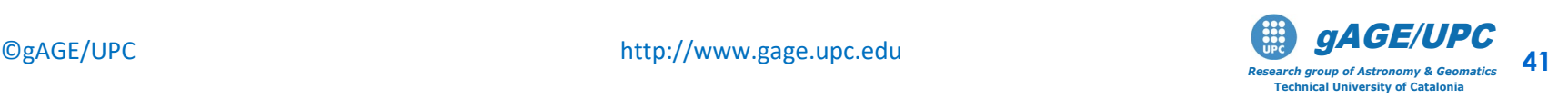

### **Computation of Tropospheric delay**

```
# Using Octave or MATLAB compute:
# /////////////////////////////
  octave
  format long
  H=166.4544
  elev=0.575464444394506
  dry=2.3*exp(-0.116e-3*H)
 wet=0.1m=1.001/sqrt(0.002001+sin(elev)**2)
  Tropo=(dry+wet)*m
  # ==> Tropo= 4.31889 (metres)
  exit
```
# ////////////////////////////

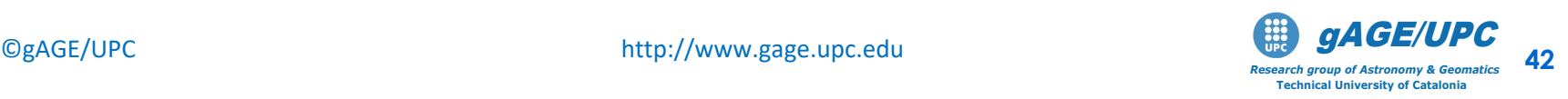

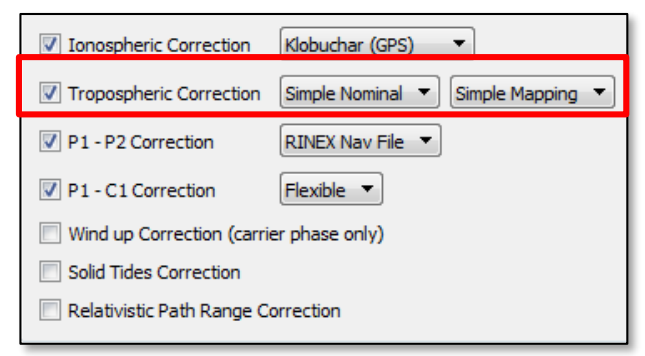

## **grep MODEL gLAB.out | grep -v INFO | gawk '{if (\$6==25) print \$4,\$6,\$24}' |head -1**

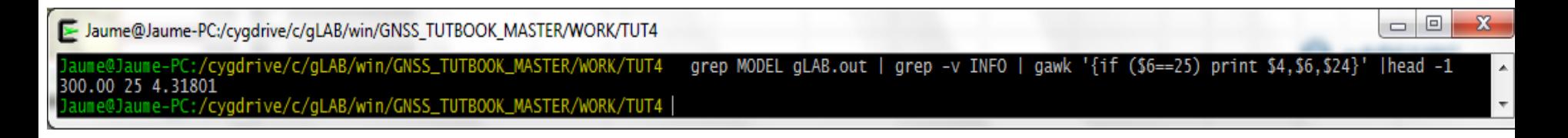

$$
CI_{rec}^{sat}[\text{modelled}] = \rho_{0,rec}^{sat} - c\left(d\overline{t}^{sat} + \Delta rel^{sat}\right) + Trop_{rec}^{sat} + Ion_{1rec}^{sat} + TGD^{sat}
$$

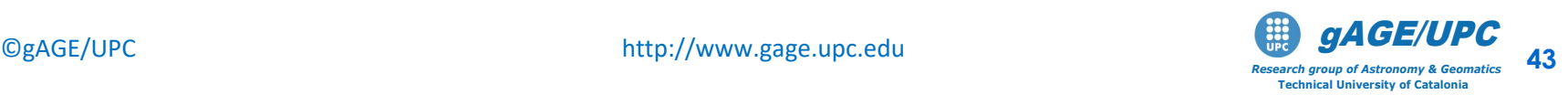

## **8. Compute the modeled pseudorange**

$$
C1_{rec}^{sat}[\text{modelled}] = \rho_{rec,0}^{sat} - c\left(d\overline{t}^{sat} + \Delta rel^{sat}\right) + Trop_{rec}^{sat} + Ion_{lrec}^{sat} + TGD^{sat}
$$

$$
\rho_{0,rec}^{sat} = 22885487.554 \text{ m}
$$
\n
$$
d\bar{t}^{sat} = 9.400 \cdot 10^{-5} c = 28181.896 \text{ m}
$$
\n
$$
c \Delta rel^{sat} = -3.28 \cdot 10^{-9} c = -0.0983 \text{ m}
$$
\n
$$
Trop_{rec}^{sat} = 4.319 \text{ m}
$$
\n
$$
lon_{tree}^{sat} = 2.473 \text{ m}
$$
\n
$$
TGD^{sat} = -2.234 \text{ m}
$$
\n
$$
TGD^{sat} = -2.234 \text{ m}
$$

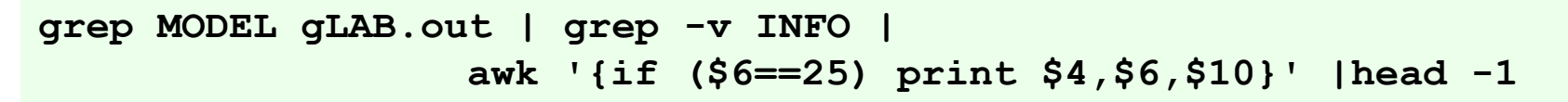

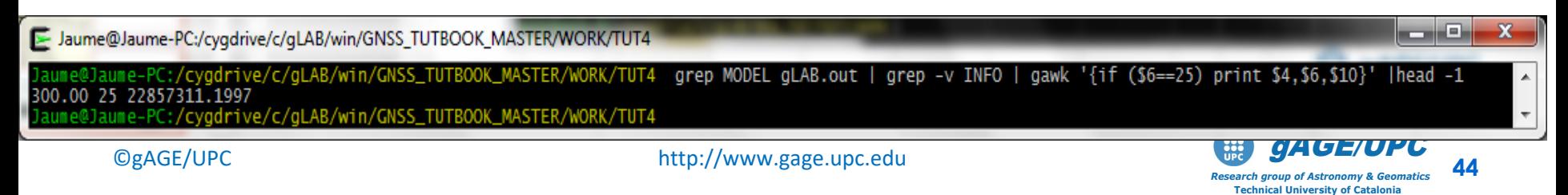

## **9. Pre-fit residual:**

Is the difference between measured and modeled pseudorange

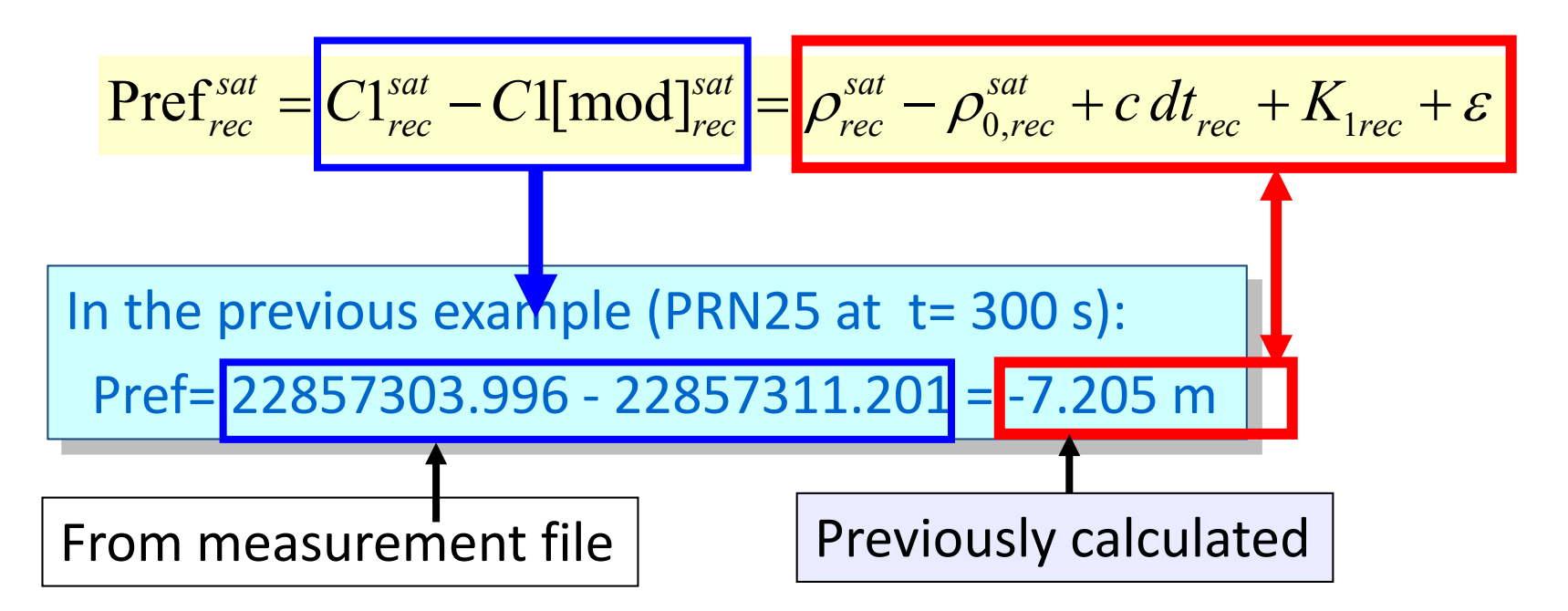

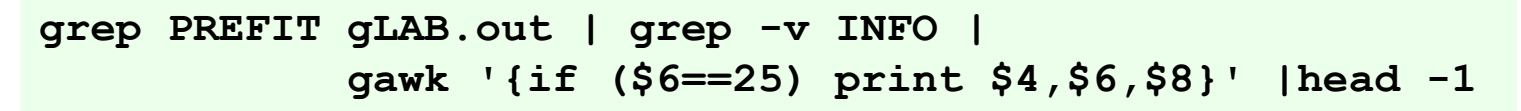

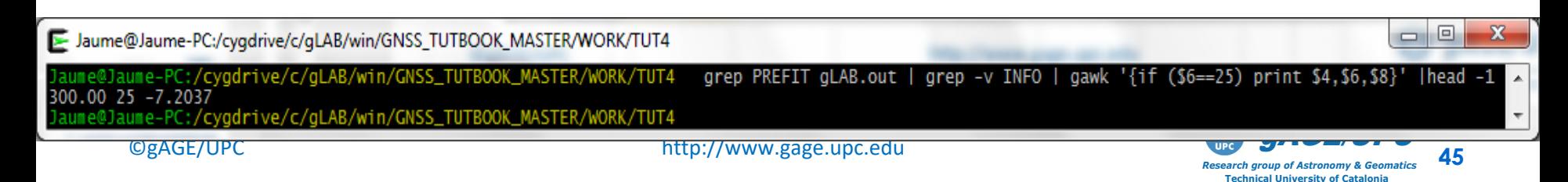

# **Thank you**

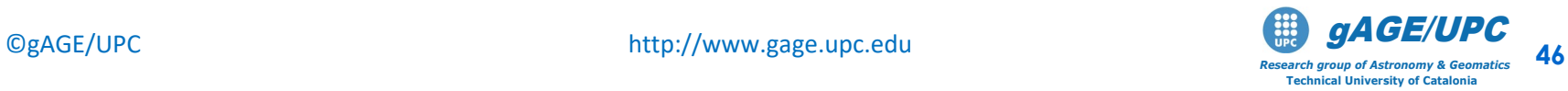

# **References**

- [RD-1] J. Sanz Subirana, J.M. Juan Zornoza, M. Hernández-Pajares, GNSS Data processing. Volume 1: Fundamentals and Algorithms. ESA TM-23/1. ESA Communications, 2013.
- [RD-2] J. Sanz Subirana, J.M. Juan Zornoza, M. Hernández-Pajares, GNSS Data processing. Volume 2: Laboratory Exercises. ESA TM-23/2. ESA Communications, 2013.
- [RD-3] Pratap Misra, Per Enge. Global Positioning System. Signals, Measurements, and Performance. Ganga –Jamuna Press, 2004.
- [RD-4] B. Hofmann-Wellenhof et al. GPS, Theory and Practice. Springer-Verlag. Wien, New York, 1994.

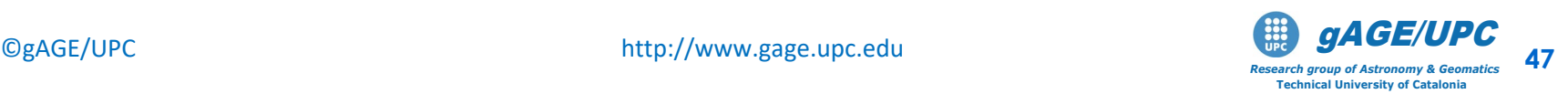

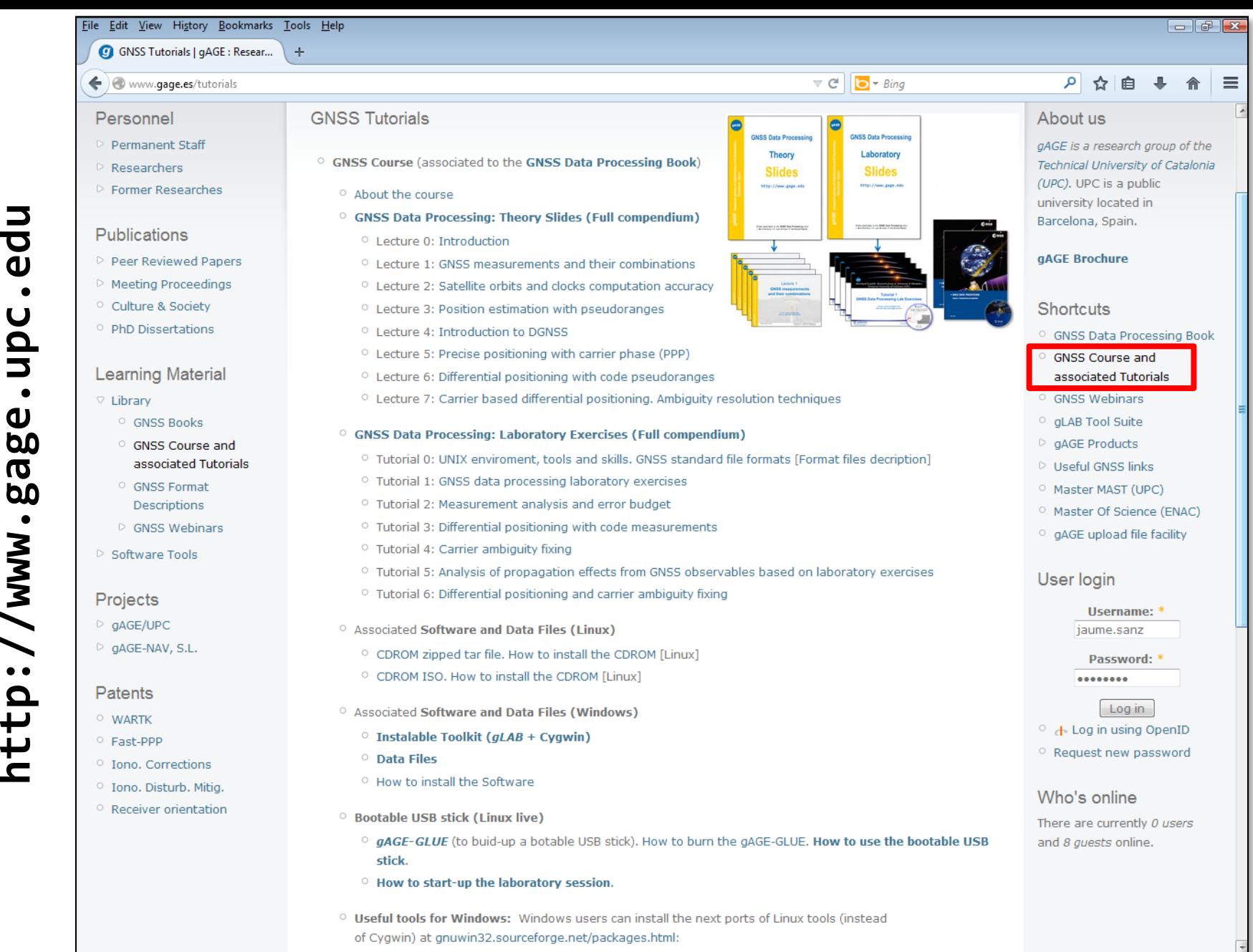

**Other Tutorials are available at**  upa. **http://www.gage.upc.edu**available  $\mathbf \omega$ are http://www. **Tutorials**  $\mathbf{\ddot{e}}$ 

 $\bigcirc$ gAGE/UPC http://www.gage.upc.edu **and the support of ASE/UPC** and the second of Astronomy & Geomatics **48** 

*Research group of Astronomy & Geomatics* **Technical University of Catalonia**

# **Acknowledgements**

- The ESA/UPC GNSS-Lab Tool suit (gLAB) has been developed under the ESA Education Office contract N. P1081434.
- The data set of GRACE-A LEO satellite was obtained from the NASA Physical Oceanography Distributed Active Archive Center at the Jet Propulsion Laboratory, California Institute of Technology.
- The other data files used in this study were acquired as part of NASA's Earth Science Data Systems and archived and distributed by the Crustal Dynamics Data Information System (CDDIS).
- To Pere Ramos-Bosch for his fully and generous disposition to perform gLAB updates in his afterhours.
- To Adrià Rovira-Garcia for his contribution to the edition of this material and gLAB updating.
- To Deimos Ibáñez for his contribution to gLAB updating and making the Windows installable version for this tutorial.

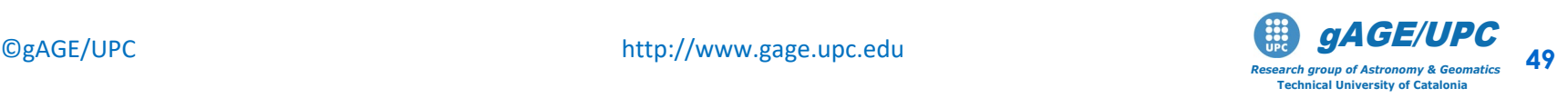